# The Internet

#### explained from first principles

This [article](https://github.com/KasparEtter/ef1p/blob/main/pages/internet/internet.md) and its [code](https://github.com/KasparEtter/ef1p/blob/main/pages/internet/internet.tsx) were first published on 5 August 2020 and last [modified](https://github.com/KasparEtter/ef1p/commits/main/pages/internet/internet.md) on 21 October 2021. If you like the article, please share it with your friends on social [media](https://twitter.com/ExplainedFrom1P) or support me with a [donation.](http://localhost:4000/#donate) You can also join the [d](https://translate.google.com/translate?u=http://localhost:4000/internet/)[iscussion](https://www.reddit.com/r/ef1p/comments/n161nn/the_internet_explained_from_first_principles/) on Reddit, [download](http://localhost:4000/pages/internet/generated/2021-10-21%20The%20Internet%20explained%20from%20first%20principles.pdf) the article as a PDF, or use Google Translate to read this article in your native language.

If you are visiting this website for the first time, then please first read the [front](http://localhost:4000/) page, where I explain the intention of this blog and how to best make use of it. As far as your privacy is concerned, all data entered on this page is stored locally in your browser unless noted otherwise. While I researched the content on this page thoroughly, you take or omit actions based on it at your own risk. In no event shall I as the author be liable for any damages arising from information or advice on this website or on referenced websites.

#### **Preface**

I wrote this article to introduce the Internet to a non-technical audience. In order to get everyone on board, I first explain basic concepts, such as [communication](#page-0-0) protocols, network [topologies](#page-3-0), and signal [routing.](#page-5-0) The section about [Internet](#page-8-0) layers becomes increasingly technical and peaks with a deep dive into [DNSSEC.](#page-24-0) If the beginning is too elementary for you, then just skip ahead to more interesting sections.

Due to the nature of the topic, this article contains a lot of acronyms. Many of them are [three-letter](https://en.wikipedia.org/wiki/Three-letter_acronym) acronyms (TLA), but some are longer, which makes them extended three-letter acronyms (ETLA). While I introduce all acronyms before using them, you can simply hover over a TLA or an ETLA with your mouse if you forgot what they stand for. If you are reading this on a touch device, you have to touch the acronym instead.

Let's get right into it: What is a protocol?

## <span id="page-0-0"></span>Communication protocol

## Communication diagram

A [communication](https://en.wikipedia.org/wiki/Communication_protocol) protocol specifies how two parties can exchange information for a specific purpose. In particular, it determines which messages are to be transmitted in what order. If the two parties are computers, a formal, well-defined protocol is easiest to implement. In order to illustrate what is going on, however, let's first look at an informal protocol, also known as [etiquette](https://en.wikipedia.org/wiki/Etiquette), which we're all too familiar with:

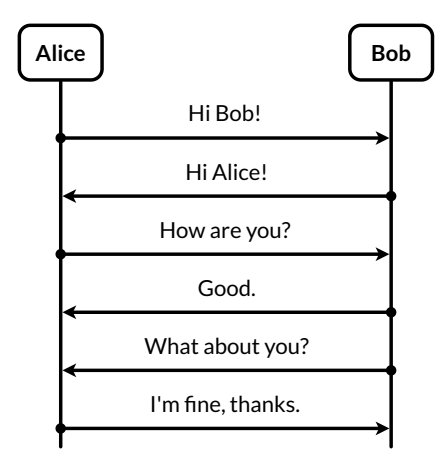

[Alice](https://en.wikipedia.org/wiki/Alice_and_Bob) and Bob engage in the human greeting protocol.

This is a [sequence](https://en.wikipedia.org/wiki/Sequence_diagram) diagram. It highlights the temporal dimension of a protocol in which messages are exchanged sequentially.

## Communication parties

It also illustrates that communication is commonly initiated by one party, whereby the recipient responds to the requests of the initiator. Please note that this is only the case for one-to-one protocols, in which each message is intended for a single recipient.

<span id="page-0-1"></span>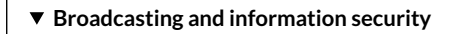

There are also one-to-many protocols for [broadcasting](https://en.wikipedia.org/wiki/Broadcasting). These are typically one-way protocols, in which the recipients do not acknowledge the receipt of the transferred data. Examples for such protocols are analog radio or churches ringing their bells to indicate the time of day. Both in the case of a single recipient and in the case of a broad target audience, anyone with access to the physical medium and the right sensors receives the signal. The difference is simply that, in the former case, entities ignore the messages which are not addressed to them. If the messages are not encrypted, others can still read them, though. And if the messages are not authenticated, a malicious party might be able to alter them in transit. Even when messages are encrypted and authenticated, their exchange can still be interrupted, by not relaying some messages or by [jamming](https://en.wikipedia.org/wiki/Radio_jamming) the signal. The properties Confidentiality, Integrity, and Availability form the so-called CIA triad of [information](https://en.wikipedia.org/wiki/Information_security) security.

## <span id="page-1-1"></span>Communication channel

The above greeting protocol is used among humans to establish a [communication](https://en.wikipedia.org/wiki/Communication_channel) channel for a longer exchange. In technical jargon, such an exchange in preparation for the actual communication is called a [handshake.](https://en.wikipedia.org/wiki/Handshaking) The greeting protocol checks the recipient's availability and willingness to engage in a conversation. When talking to someone you have never spoken before, it also ensures that the recipient understands your language. I've chosen these two examples for their figurative value. Why we actually [greet](https://en.wikipedia.org/wiki/Greeting) each other is mainly for different reasons: To show our good intentions by making our presence known to each other, to signal sympathy and courtesy by asking the superficial question, and to indicate our relative social status to each other and to bystanders. Another benefit of asking such a question is that, even though it's very shallow, it makes the responder more likely to do you a favor due to the psychological effect of [commitment](https://www.influenceatwork.com/principles-of-persuasion/#consistency) and consistency.

## Handling of anomalies

## Protocol deviation

Since your communication partner can be erratic, a protocol needs to be able to handle deviations:

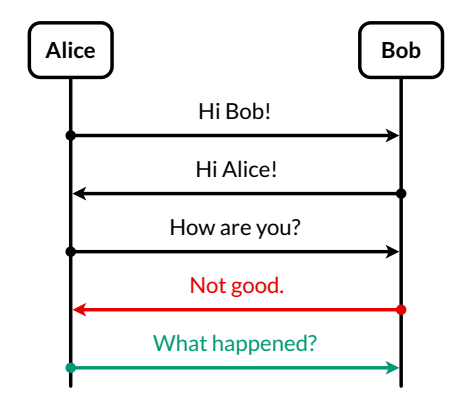

Bob gives an unexpected response (in red), from which Alice has to recover (in green).

## <span id="page-1-0"></span>Data corruption

Sometimes, data becomes unintelligible in transit, for example due to a lot of **[background](https://en.wikipedia.org/wiki/Background_noise) noise**:

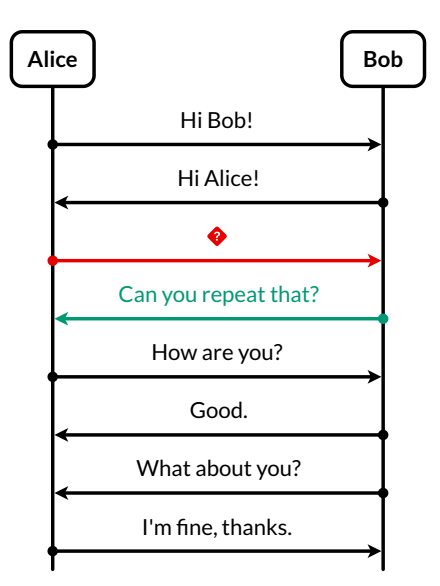

Bob asks Alice (in green) to repeat what he couldn't understand (in red).

In order to detect transmission errors, computers typically append a [checksum](https://en.wikipedia.org/wiki/Checksum) to each message, which the recipient then verifies. The need to [retransmit](https://en.wikipedia.org/wiki/Retransmission_(data_networks)) messages can be reduced by adding redundancy to messages so that the recipient can detect and [correct](https://en.wikipedia.org/wiki/Error_detection_and_correction) small errors on their own. A simple and very inefficient way of doing this is to repeat the content within each message several times.

## Connection loss

It can also happen that a party loses their connection permanently, for example by moving too far away for the signal to reach the recipient. Since a conversation requires some attention from the communication partner, abandoning a conversation unilaterally without notifying the other party can be misused to block them from talking to someone else for some time. In order to avoid binding resources for a prolonged period of time and thereby potentially falling victim to a so-called [denial-of-service](https://en.wikipedia.org/wiki/Denial-of-service_attack) attack, computers drop connections after a configurable duration of inactivity:

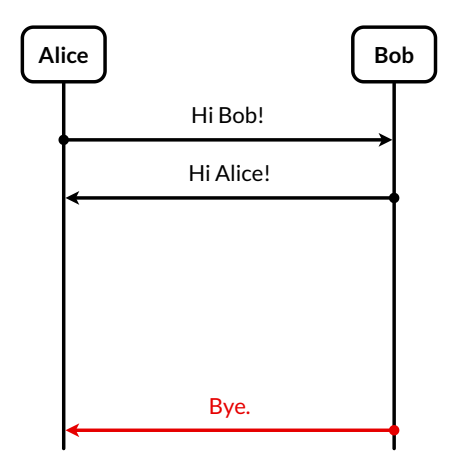

Bob terminates the connection after his [timeout](https://en.wikipedia.org/wiki/Timeout_(computing)) period.

## Network latency

Other times, your communication partner is simply slow, which needs to be accommodated to some degree:

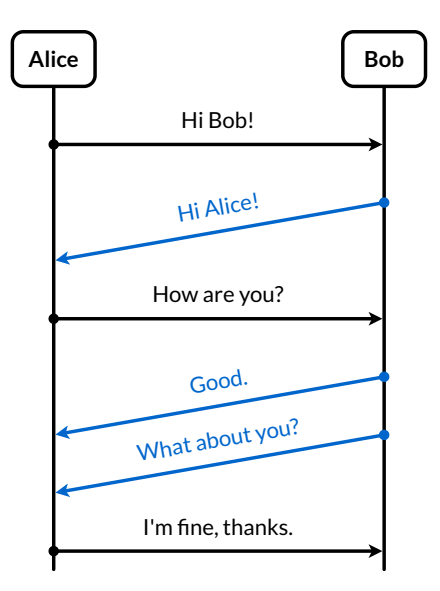

Bob has a high [network](https://en.wikipedia.org/wiki/Latency_(engineering)#Packet-switched_networks) latency for his [upstream](https://en.wikipedia.org/wiki/Upstream_(networking)) messages (in blue).

### Out-of-order delivery

The following rarely occurs between humans but as soon as messages are passed over various hops, such as forwarding notes among pupils in a classroom, they can arrive out of [order:](https://en.wikipedia.org/wiki/Out-of-order_delivery)

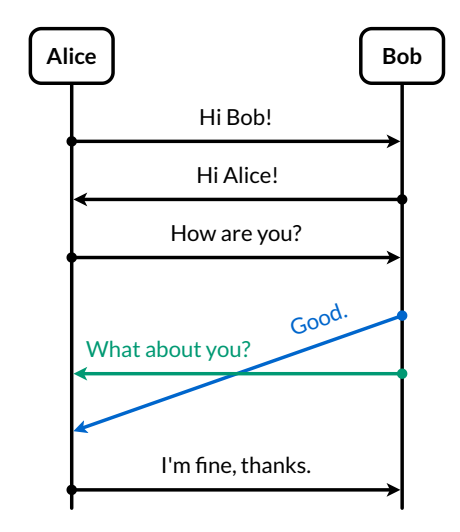

Bob's second message (in blue) arrives after his third message (in green).

The solution for this is to enumerate all messages, to reorder them on arrival, and to ask the other party to retransmit any missing messages, as we saw [above.](#page-1-0)

## Lack of interoperability

Besides defining the [syntax](https://en.wikipedia.org/wiki/Syntax) (the format), the [semantics](https://en.wikipedia.org/wiki/Semantics) (the meaning), and the order of the messages, a protocol should also specify how to handle anomalies like the above. Ambiguity in a standard and willful deviation therefrom result in incompatibilities between different implementations. In combination with a lack of established standards in many areas, which often leads to uncoordinated efforts by various parties, incompatibilities are quite common in computer systems, unfortunately. This causes a lot of frustration for users and programmers, who have to find workarounds for the encountered limitations, but this cannot be avoided in a free market of ideas and products.

## <span id="page-3-0"></span>Network topologies

## Communication network

In practice, there are almost always more than two parties who want to communicate with each other. Together with the connections between them, they form a [communication](https://en.wikipedia.org/wiki/Telecommunications_network) network. For the scope of this article, we're only interested in symmetric networks, where everyone who can receive can also send. This is not the case for analog radio and television networks, where signals are broadcasted unidirectionally from the sender to the receivers. In the case of our symmetric networks, two entities are part of the same network if they can communicate with each other. If they cannot reach each other, they belong to separate networks.

## Nodes and links

[Nodes](https://en.wikipedia.org/wiki/Node_(networking)) are the entities that communicate with each other over communication [links.](https://en.wikipedia.org/wiki/Data_link) We can visualize this as follows:

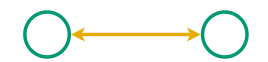

Two nodes (in green) are connected by a link (in yellow).

The terminology is borrowed from graph [theory](https://en.wikipedia.org/wiki/Graph_theory), where nodes are also called vertices and links are also called edges. The technical term for the structure of a network is [topology](https://en.wikipedia.org/wiki/Network_topology). Different arrangements of nodes and links lead to different characteristics of the resulting network.

## Fully connected network

A network is said to be fully connected if every node has a direct link to every other node:

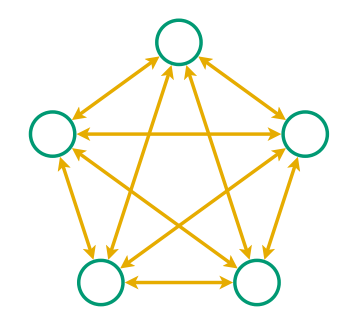

A fully connected network with five nodes and ten links.

In graph theory, such a layout is known as a [complete](https://en.wikipedia.org/wiki/Complete_graph) graph. Fully connected networks scale badly as the number of links grows quadratically with the number of nodes. You might have encountered the formula for the number of links before:  $n \times (n - 1) / 2$ , with n being the number of nodes in the network. As a consequence, this topology is impractical for larger networks.

### <span id="page-4-1"></span>Star network

The number of links can be reduced considerably by introducing a central node, which forwards the communication between the other nodes. In such a star-shaped network, the number of links scales linearly with the number of nodes. In other words, if you double the number of nodes, you also double the number of links. In a fully connected network, you would have quadrupled the number of links. For now, we call the newly introduced node a [router](https://en.wikipedia.org/wiki/Router_(computing)). As we will see [later](#page-10-0) on, such a relaying node is called differently depending on how it operates. Nodes that do not forward the communication of others form the communication endpoints of the network.

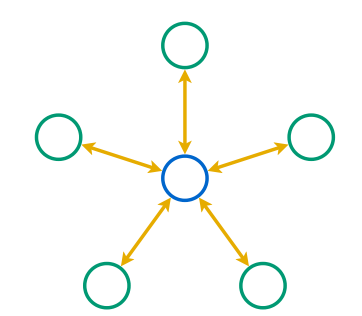

A star network with five nodes, five links, and one router (in blue).

While a star network scales optimally, it is by definition totally centralized. If the nodes belong to more than one organization, this topology is not desirable as the central party exerts complete control over the network. Depending on its market power, such a party can increase the price for its service and censor any communication it doesn't like. Additionally, the central node becomes a single point of [failure:](https://en.wikipedia.org/wiki/Single_point_of_failure) If it fails for whatever reason, then the whole network stops working. Since this lowers the [availability](https://en.wikipedia.org/wiki/Availability) of the network, the star topology should not just be avoided for political but also for technical reasons.

## <span id="page-4-0"></span>Mesh network

We can avoid these drawbacks by increasing the number of nodes which forward the communication between the endpoints:

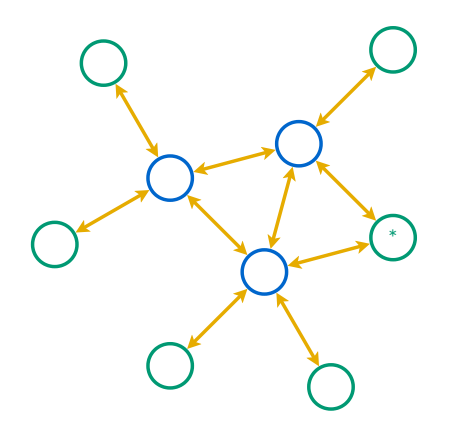

A mesh network with six nodes, three routers, and ten links.

In this graph, any of the three routers can go down, and communication is still possible between the nodes that are connected not only to the unavailable router. There are also five links that can break one at a time while leaving all nodes indirectly connected with each other. Such a partially connected network allows for a flexible tradeoff between [redundancy](https://en.wikipedia.org/wiki/Redundancy_(engineering)) and [scalability](https://en.wikipedia.org/wiki/Scalability). It is therefore usually the preferred network topology. Furthermore, the node marked with an asterisk is connected to two routers in order to increase its availability. Because of higher costs, this is usually only done for critical [systems,](https://en.wikipedia.org/wiki/Critical_system) which provide crucial services.

## <span id="page-5-0"></span>Signal routing

## <span id="page-5-1"></span>Network addresses

Unlike in a fully connected network, where each node can simply pick the right link to reach the desired node, a network with relay nodes requires that nodes can address each other. Even if a router relays each signal on all of its links to other nodes, which would make it a [hub](#page-10-0) instead of a router, the nodes still need a way to figure out whether they were the intended recipient of a message. This problem can be solved by assigning a unique identifier to each node in the network and by extending each transmitted message with the identifier of the intended recipient. Such an identifier is called a [network](https://en.wikipedia.org/wiki/Network_address) address. Routers can learn on which link to forward the communication for which node. This works best when the addresses aren't assigned randomly but rather reflect the – due to its physical nature often geographical – structure of the network:

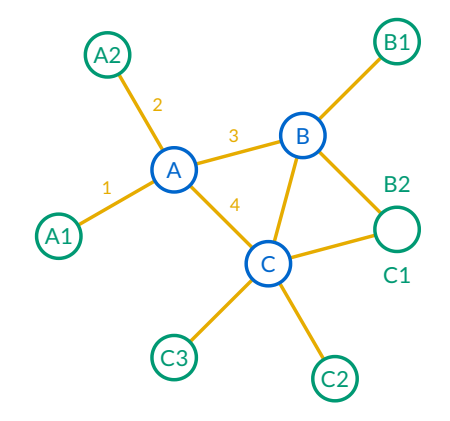

Nodes with addresses according to the router they're connected to. For the sake of simplicity, I no longer draw the arrow tips on links.

We're all familiar with hierarchical addresses such as [postal](https://en.wikipedia.org/wiki/Postal_code) codes, which are known as ZIP [Codes](https://en.wikipedia.org/wiki/ZIP_Code) in the United States, and [telephone](https://en.wikipedia.org/wiki/Telephone_number) numbers with their [country](https://en.wikipedia.org/wiki/List_of_country_calling_codes) calling codes. Strictly speaking, the address denotes the network link of a node and not the node itself. This can be seen in the node on the right, which is known as B2 to router B and as C1 to router C. In other words, if a node belongs to several so-called [subnetworks,](https://en.wikipedia.org/wiki/Subnetwork) such as B and C in this example, it also has several addresses.

## <span id="page-5-2"></span>Routing tables

The process of selecting a path between two nodes across a network is called [routing.](https://en.wikipedia.org/wiki/Routing) Routers are the nodes which perform the routing. They maintain a [routing](https://en.wikipedia.org/wiki/Routing_table) table so they know on which link to forward the communication for each node:

| Destination Link Cost |   |   |
|-----------------------|---|---|
| A1                    | 1 | 4 |
| A <sub>2</sub>        | 2 | 2 |
| B?                    | 3 | 5 |
| B?                    | 4 | 8 |
| C <sup>2</sup>        | 3 | 9 |
| م                     | 4 | ѧ |

The routing table for router A. It contains all the destinations to be reached. The links are numbered according to the above graphic.

This table tells router A, for example, to forward all communications for node A2 on link 2. It doesn't matter on which link router A receives such communications. The router also keeps track of how costly each route is. The cost can either be in terms of [network](https://en.wikipedia.org/wiki/Network_delay) delay or the economic cost of the transmission, based on what providers charge each other. In this example, router A forwards all communications for nodes starting with C on link 4 because the associated cost is lower than the cost for link 3 via router B.

#### <span id="page-6-0"></span>**Forwarding tables**

To be precise, the routing table contains all routes, even the ones which aren't optimal regarding the associated costs. Based on this information, a router constructs the actual [forwarding](https://en.wikipedia.org/wiki/Forwarding_information_base) table, which only contains the optimal route for each destination without its cost. This makes the table smaller and the lookup during routing faster, which is important for low [latency](#page-12-0).

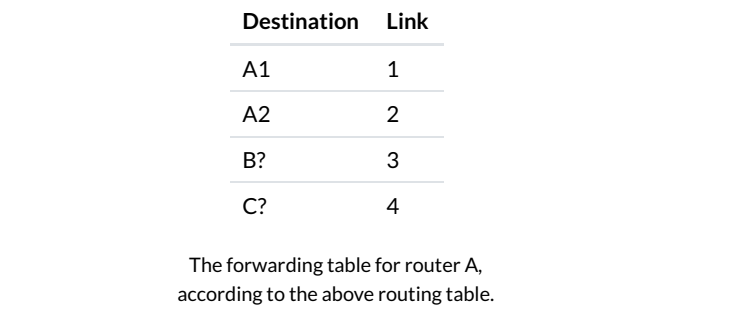

## Routing protocols

Routers and the physical links between them can fail at any time, for example because a network cable is demolished by nearby construction work. On the other hand, new nodes and connections are added to communication networks all the time. Therefore, the routing tables of routers need to be updated continuously. Instead of updating them manually, routers communicate changes with each other using a routing [protocol.](https://en.wikipedia.org/wiki/Routing_protocol) For example, as soon as router A detects that it's no longer getting a response from router C, it updates its routing table to route all communication to C via B:

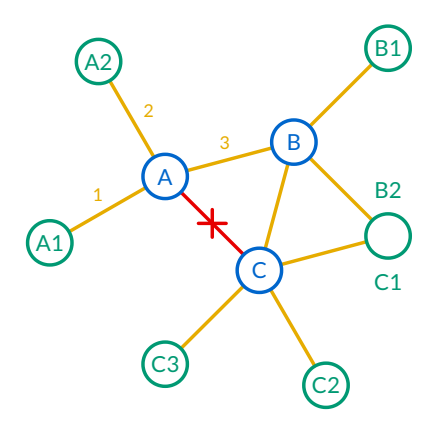

The link between the routers A and C failed.

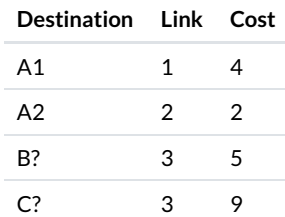

The updated routing table of router A with the routes over link 4 removed. With only one route left, router A forwards all communications for C on link 3.

## Signal relaying

A signal can be relayed through a [network](https://en.wikipedia.org/wiki/Switched_communication_network) either with circuit [switching](#page-7-1) or with packet switching.

## <span id="page-7-0"></span>Circuit switching

In a [circuit-switched](https://en.wikipedia.org/wiki/Circuit_switching) network, a dedicated [communications](https://en.wikipedia.org/wiki/Communication_session) channel is established between the two parties for the duration of the communication session:

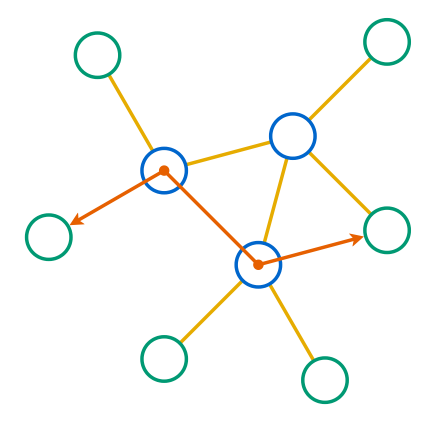

A circuit-switched network with a communication channel (in orange).

The best-known example of a circuit-switched network is the early [telephone](https://en.wikipedia.org/wiki/Telephone_network) network. In order to make a call, a [switchboard](https://en.wikipedia.org/wiki/Switchboard_operator) operator needed to connect the wires of the two telephones in order to create a closed circuit. This has the advantage that the delay of the signal remains constant throughout the call and that the communication is guaranteed to arrive in the same order as it was sent. On the other hand, establishing a dedicated circuit for each communication session can be inefficient as others cannot utilize the claimed capacity even when it's temporarily unused, for example when no one is speaking.

## <span id="page-7-1"></span>Packet switching

In a [packet-switched](https://en.wikipedia.org/wiki/Packet_switching) network, the data to transfer is split into chunks. These chunks are called [packets](https://en.wikipedia.org/wiki/Network_packet) and consist of a [header](https://en.wikipedia.org/wiki/Header_(computing)) and a [payload](https://en.wikipedia.org/wiki/Payload_(computing)). The header contains information for the delivery of the packet, such as the [network](#page-5-1) address of the sender and the recipient. Each router has a queue for incoming packets and then forwards each packet according to its [routing](#page-5-2) table or, more precisely, its [forwarding](#page-6-0) table. Apart from these tables, packet-switching routers do not keep any state. In particular, no channels are opened or closed on the routing level.

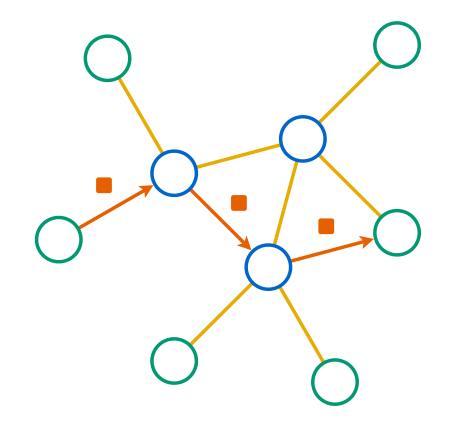

A packet (in orange) travels through the network from the sender to the recipient.

Since each packet is routed individually, they can take different routes from the sender to the recipient and arrive out of order due to varying delays.

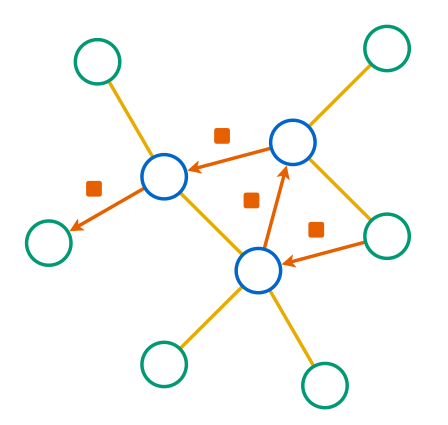

The response from the recipient takes a different route through the network.

Since no router has a complete view of the whole network, it could happen that packets get stuck in an infinite loop:

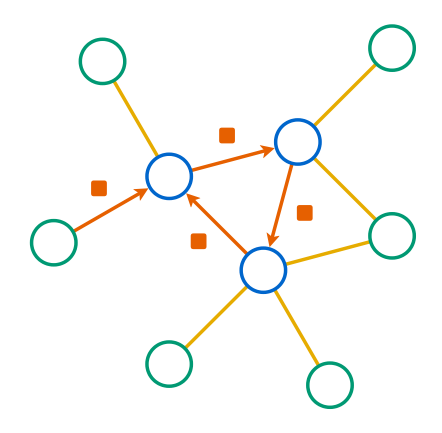

A packet travels in a circle because of an error in one of the routing tables.

In order to avoid wasting network resources, the header of a packet also contains a counter, which is decreased by one every time it passes a router. If this counter reaches zero before the packet arrives at its destination, then the router discards the packet rather than forwarding it. Such a counter limits the lifespan of a packet by limiting the number of hops it can take and is thus known as its [time-to-live](https://en.wikipedia.org/wiki/Time_to_live) (TTL) value. There are also other reasons why a packet can get lost in the network. The queue of a router might simply be full, which means that additional packets can no longer be stored and must therefore be dropped. Because packets are similar to cars on the road network, some terms are borrowed from the transportation industry. While the capacity of a packet-switched network can be utilized better than the capacity of a circuit-switched network, too much [traffic](https://en.wikipedia.org/wiki/Network_traffic) on the network leads to [congestion](https://en.wikipedia.org/wiki/Network_congestion).

#### **Source and destination addresses**

Because routers keep no records regarding the route that a packet took, the response from the recipient has to include the address of the original sender. In other words, the sender has to disclose its own address to the recipient in order to be able to get a response. This is why packets always include two addresses: the one of the source and the one of the destination.

## <span id="page-8-0"></span>Internet layers

The [Internet](https://en.wikipedia.org/wiki/Internet) is a global network of computer networks. Its name simply means ["between](https://en.wiktionary.org/wiki/inter-) networks". It is a [packet-switched](#page-7-1) mesh [network](#page-4-0) with only [best-effort](https://en.wikipedia.org/wiki/Best-effort_delivery) delivery. This means that the Internet [provides no](https://en.wikipedia.org/wiki/Internet_service_provider) guarantees about whether and in what time a packet is delivered. Internet service providers (ISP) provide access to the Internet for businesses and private individuals. They maintain proprietary computer networks for their customers and are themselves interconnected through [international](https://en.wikipedia.org/wiki/Internet_backbone) backbones. The big achievement of the Internet is making individual networks interoperable through the Internet [Protocol](https://en.wikipedia.org/wiki/Internet_Protocol) (IP).

The Internet operates in [layers.](https://en.wikipedia.org/wiki/Internet_protocol_suite) Each layer provides certain functionalities, which can be fulfilled by different [protocols](#page-0-0). Such a modularization makes it possible to replace the protocol on one layer without affecting the protocols on the other layers. Because the layers above build on the layers below, they are always listed in the following order but then discussed in the opposite order:

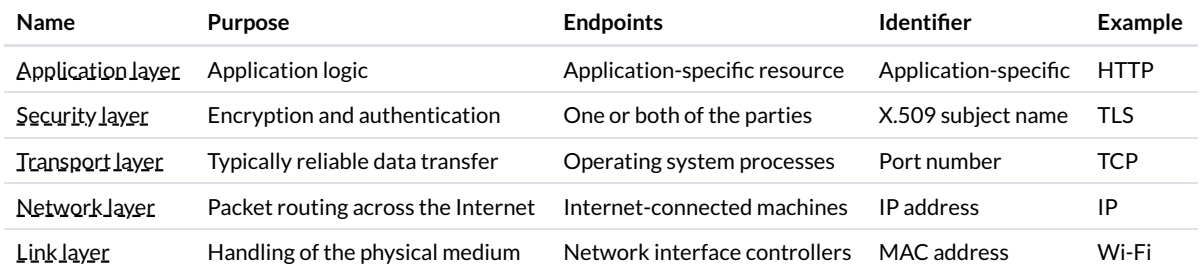

The layers of the Internet. They differ in their purpose, the endpoints that communicate with each other, and how those endpoints are identified.

We will discuss each layer separately in the following subsections. For now, you can treat the above table as an overview and summary. Before we dive into the lowest layer, we first need to understand what "building on the layer below" means. [Digital](https://en.wikipedia.org/wiki/Digital_data) data can be copied perfectly from one memory location to another. The implementation of a specific protocol receives a chunk of data, known as the payload, from the layer above and wraps it with the information required to fulfill its purpose in the so-called header. The payload and the header then become the payload for the layer below, where another protocol specifies a new header to be added. Each of these wrappings is undone by the respective protocol on the recipient side. This can be visualized as follows:

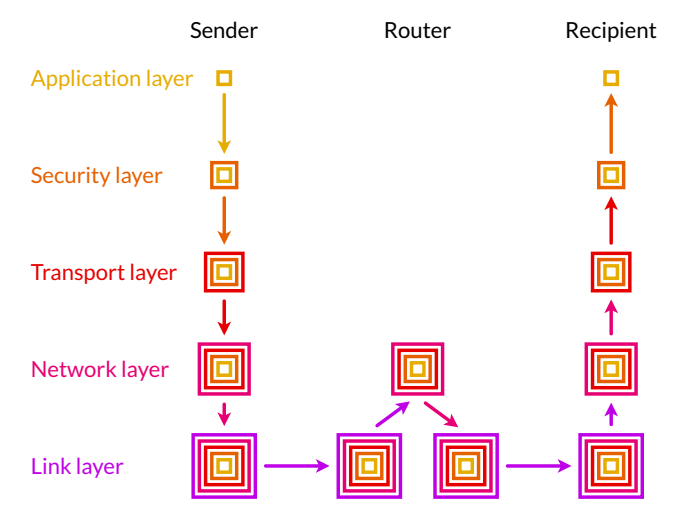

A piece of data flows down through the layers on the sender side and up again on the recipient side.

While this graphic is useful to wrap your head around these concepts, it can be misleading in two ways. Firstly, the payload can be transformed by a specific protocol as long as the original payload can be reconstructed by the recipient. Examples for this are encryption and redundant encoding for automatic error detection and [correction](https://en.wikipedia.org/wiki/Error_detection_and_correction). Secondly, a protocol can split a payload into smaller chunks and transfer them separately. It can even ask the sender to retransmit a certain chunk. As long as all the chunks are recombined on the recipient side, the protocol above can be ignorant about such a process. As we've seen in the sections above, a lot of things can go wrong in computer networks. In the following subsections, we'll have a closer look on how protocols compensate for the deficiencies of the underlying network. Before we do so, we should talk about standardization first.

#### <span id="page-9-0"></span>**Requestfor Comments (RFC)**

When several parties communicate with each other, it's important that they agree on a common standard. Standards need to be proposed, discussed, published, and updated to changing circumstances. I'm not aware of any laws that impose specific networking standards outside of governmental agencies. The Internet is an open architecture, and technology-wise, you're free to do pretty much anything you want. This doesn't mean, though, that others will play along. If different companies shall adopt the same standards to improve interoperability, it's very useful to have independent working groups, in which proposed standards are discussed and approved. For Internet-related standards, such an open platform is provided by the Internet [Engineering](https://en.wikipedia.org/wiki/Internet_Engineering_Task_Force) Task Force (IETF) with [organizational](https://en.wikipedia.org/wiki/Internet_Society) and financial support from the Internet Society (ISOC). Workshop participants and managers are typically employed by large tech companies, which want to shape future standards.

The IETF publishes its official documents as Requests for [Comments](https://en.wikipedia.org/wiki/Request_for_Comments) (RFCs). This name was originally chosen to avoid a commanding appearance and to encourage discussions. In the meantime, early versions of potential RFCs are published as [Internet](https://en.wikipedia.org/wiki/Internet_Draft) Drafts, and RFCs are only approved after several rounds of peer review. RFCs are numbered sequentially, and once published, they are no longer modified. If a document needs to be revised, a new RFC with a new number is published. An RFC can supersede earlier RFCs, which are then obsoleted by the new RFC. Sometimes, RFCs are written after the documented technique has already gained popularity. Even though the most important Internet protocols are specified in RFCs, their conception and style is much more pragmatic than similar documents of other standards [organizations.](https://en.wikipedia.org/wiki/Standards_organization) The first [RFC](https://datatracker.ietf.org/doc/html/rfc1) was published in 1969. Since then, [almost](https://tools.ietf.org/rfc/index) 9'000 RFCs have been published. Not all RFCs define new [standards](https://en.wikipedia.org/wiki/Request_for_Comments#Standards_Track), some are just [informational](https://en.wikipedia.org/wiki/Request_for_Comments#Informational), some describe an [experimental](https://en.wikipedia.org/wiki/Request_for_Comments#Experimental) proposal, and others simply document the best current [practice](https://en.wikipedia.org/wiki/Request_for_Comments#Best_Current_Practice).

## <span id="page-10-1"></span>Link layer

Protocols on the link [layer](https://en.wikipedia.org/wiki/Link_layer) take care of delivering a packet over a direct link between two nodes. Examples of such protocols are [Ethernet](https://en.wikipedia.org/wiki/Ethernet) and Wi-Fi. Link layer protocols are designed to handle the intricacies of the [underlying](https://en.wikipedia.org/wiki/Wi-Fi) physical medium and signal. This can be an electric signal over a copper wire, light over an optical fiber or an electromagnetic wave through space. The node on the other end of the link, typically a router, removes the header of the link layer, determines on the network layer on which link to forward the packet, and then wraps the packet according to the protocol spoken on that link. Link layer protocols typically detect bit [errors](https://en.wikipedia.org/wiki/Bit_error) caused by noise, interference, distortion, and faulty synchronization. If several devices want to send a packet over the same medium at the same time, the signals collide, and the packets must be retransmitted after a randomly chosen [backoff](https://en.wikipedia.org/wiki/Exponential_backoff) period.

#### <span id="page-10-2"></span>**Number encoding**

Numbers are used to quantify the amount of something, and just like you can have only more, less, or an equal amount of a quantity, a number must be either larger than, less than, or equal to any other number (as long as we talk about real [numbers](https://en.wikipedia.org/wiki/Real_number) only). Numbers can therefore be thought of as [points](https://en.wikipedia.org/wiki/Number_line) on a line. While numbers as concepts exist [independently](https://en.wikipedia.org/wiki/Philosophy_of_mathematics#Mathematical_realism) of the human mind (if we assume mathematical realism), we need a way to express numbers when thinking, speaking, and writing about them. We do so by assigning labels and symbols to them according to a [numeral](https://en.wikipedia.org/wiki/Numeral_system) system. For practical reasons, we have to rely on a finite set of symbols to represent an infinite set of numbers. To make this possible, we have to assign meaning to the [order](https://en.wikipedia.org/wiki/Sign-value_notation), [position](https://en.wikipedia.org/wiki/Positional_notation), and/or [repetition](https://en.wikipedia.org/wiki/Unary_numeral_system) of symbols. With the exception of tally [marks](https://en.wikipedia.org/wiki/Tally_marks), only the positional notation is relevant nowadays.

In positional notation, you have an ordered list of symbols, representing the values from zero to the length of the list minus one. In the commonly used decimal [numeral](https://en.wikipedia.org/wiki/Decimal_numeral_system) system, there are ten symbols, also called digits: 0, 1, 2, 3, 4, 5, 6, 7, 8, and 9. (The name "digit" comes from the Latin "digitus", which means finger.) As soon as you have used up all the symbols, you create a new position, usually to the left. The represented number is the index of the symbol in this new position multiplied by the length of the list plus the index of the symbol in the initial position. Each time you went through all the symbols in the right position, you increment the left position by one. Two positions of ten possible symbols allow you to represent  $10^2$  = 100 numbers. Since zero is one of them, you can encode all numbers from 0 to 99 with these two positions. The symbol in the third position counts how many times you went through the 100 numbers. It is thus multiplied by 10<sup>2</sup> before being added up. The symbol in the fourth position is multiplied by  $10^3$ , and so on. All of this should be obvious to you. However, you might not be used to using less than or more than ten symbols.

The binary [numeral](https://en.wikipedia.org/wiki/Binary_numeral_system) system uses, as the name [suggests](https://en.wikipedia.org/wiki/Arity), only two symbols, typically denoted as 0 and 1. You count according to the rules described above: After 0 and 1 comes 10 and 11, which in turn are followed by 100, 101, 110, and 111. Each position is called a [bit,](https://en.wikipedia.org/wiki/Bit) which is short for "binary digit". Just as with decimal numbers, the most [significant](https://en.wikipedia.org/wiki/Bit_numbering#Least_significant_bit) bit is to the left, the least significant bit to the right. Since there are only two elements in the list of symbols, the [base](https://en.wikipedia.org/wiki/Radix) for exponentiation is 2 instead of 10. If we count the positions from the right to the left <u>[starting](https://en.wikipedia.org/wiki/Zero-based_numbering) at zero</u>, each bit is multiplied by two raised to the power of its position. 4 bits allow you to represent 2<sup>4</sup> = 16 numbers, and 8 bits allow you to represent  $2^8$  = 256 numbers.

Virtually all modern computers use the binary numeral system because each bit can be encoded as the presence or absence of a physical [phenomenon,](https://en.wikipedia.org/wiki/Bit#Physical_representation) such as [voltage](https://en.wikipedia.org/wiki/Voltage) or electric [current.](https://en.wikipedia.org/wiki/Electric_current) This makes [operations](https://en.wikipedia.org/wiki/Binary_number#Binary_arithmetic) on binary numbers quite easy to implement in [electronic](https://en.wikipedia.org/wiki/Electronic_circuit) circuits with logic [gates.](https://en.wikipedia.org/wiki/Logic_gate) Since 0 and 1 don't encode a lot of information, the smallest unit of [computer](https://en.wikipedia.org/wiki/Computer_memory) memory that can be addressed to load or store information is typically a [byte](https://en.wikipedia.org/wiki/Byte), which is a collection of eight bits. Instead of the eight bits, a byte is often represented for humans as a number between 0 and 255 or as two [hexadecimal](https://en.wikipedia.org/wiki/Hexadecimal) symbols. The latter assigns one symbol to four bits. Since 4 bits encode 16 numbers, the 10 digits are supplemented by 6 letters, resulting in the symbols 0, 1, 2, 3, 4, 5, 6, 7, 8, 9, A, B, C, D, E, and F. The F in hexadecimal notation stands for 15 in decimal notation and 1111 in binary notation.

What I just wrote only applies to natural [numbers,](https://en.wikipedia.org/wiki/Natural_number) also called [unsigned](https://en.wikipedia.org/wiki/Integer_(computer_science)#Value_and_representation) integers. [Negative](https://en.wikipedia.org/wiki/Integer) integers are included by using the leftmost bit for the [sign](https://en.wikipedia.org/wiki/Sign_(mathematics)): Positive numbers start with a zero, negative numbers with a one. The actual [encoding](https://en.wikipedia.org/wiki/Two%27s_complement) is a bit more complicated because it is chosen such that the [implementation](https://en.wikipedia.org/wiki/Floating-point_arithmetic) of addition, subtraction, and multiplication is the same for signed and unsigned integers. Floating point numbers are even more complicated and beyond the scope of this article.

#### <span id="page-10-3"></span>**Media access control (MAC) address**

The media access control (MAC) [address](https://en.wikipedia.org/wiki/MAC_address) is commonly used as the [network](#page-5-1) address on the link layer. It is a 48-bit number, which is typically displayed as six pairs of [hexadecimal](#page-10-2) digits. (One hexadecimal digit represents 4 bits, so twelve hexadecimal digits represent 48 bits.) MAC addresses are used in Ethernet, Wi-Fi, and Bluetooth to address other devices in the same network. Historically, they were assigned by the manufacturer of the [networking](https://en.wikipedia.org/wiki/Networking_hardware) device and then remained the same throughout the lifetime of the device. Since this allows your device to be tracked, operating systems started randomizing MAC addresses when scanning for Wi-Fi networks after the revelations by Edward Snowden. According to Wikipedia, MAC address [randomization](https://en.wikipedia.org/wiki/Edward_Snowden) was added in iOS 8, Android 6.0, Windows 10, and Linux kernel 3.18.

<span id="page-10-0"></span>**Hubs, switches, and routers**

When I talked about network [topologies,](#page-4-1) I simply called relaying nodes "routers", but there are actually three [types](https://askleo.com/whats_the_difference_between_a_hub_a_switch_and_a_router/) of them:

- $\bullet$  A [hub](https://en.wikipedia.org/wiki/Ethernet_hub) simply relays all incoming packets to all other links.
- A [switch](https://en.wikipedia.org/wiki/Network_switch) remembers which MAC address it encountered on which of its links and forwards incoming packets only to their intended recipients. Like a hub, a switch also operates only on the link layer. To the devices in the network, it still seems as if they are directly connected to each other.
- A [router](https://en.wikipedia.org/wiki/Router_(computing)) inspects and forwards packets on the network layer based on its [forwarding](#page-6-0) table. It can thereby connect several independent networks. Your Wi-Fi router, for example, routes packets within your local network but also between your local network and the network of your Internet service provider. As we will cover in the next [subsection,](#page-11-0) it also provides important services, such as [DHCP](#page-13-1) and [NAT](#page-15-0).

#### <span id="page-11-1"></span>**Maximum transmission unit(MTU)**

Link layer protocols usually limit the size of the packets they can forward over the link. This limit is known as the maximum [transmission](https://en.wikipedia.org/wiki/Maximum_transmission_unit) unit (MTU) of the link. For example, the MTU of Ethernet is 1500 bytes. If a packet is larger than the MTU, it is split into smaller fragments by the network layer. If the network drops any of the fragments, then the entire packet is lost.

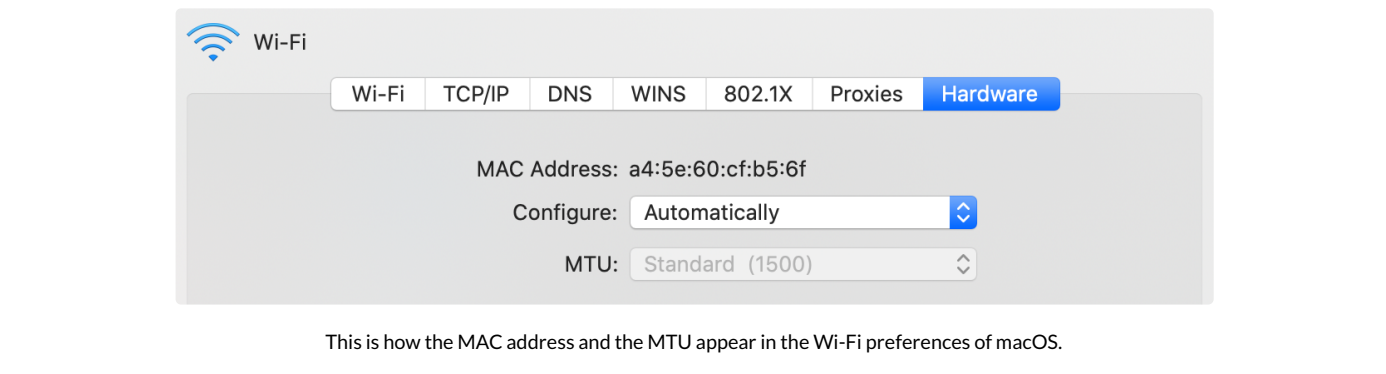

#### **IP over Avian Carriers (IPoAC)**

Written as an April Fools' joke, [RFC](#page-9-0) [1149](https://datatracker.ietf.org/doc/html/rfc1149) describes a method for delivering packets on the link layer using homing [pigeons.](https://en.wikipedia.org/wiki/Homing_pigeon) While this method is of no practical importance, it shows the flexibility of the Internet layers and is well [worth](https://en.wikipedia.org/wiki/IP_over_Avian_Carriers) a read.

### <span id="page-11-0"></span>Network layer

The purpose of the [network](https://en.wikipedia.org/wiki/Internet_layer) layer is to [route](#page-5-0) packets between endpoints. It is the layer that ensures interoperability between separate networks on the Internet. As a consequence, there is only one protocol which matters on this layer: the Internet [Protocol](https://en.wikipedia.org/wiki/Internet_Protocol) (IP). If you want to use the Internet, you have to use this protocol. As we've seen earlier, packet [switching](#page-7-1) provides only unreliable [communication.](#page-13-0) It is left to the transport layer to compensate for this.

The first major [version](https://en.wikipedia.org/wiki/IPv4) of the Internet Protocol is version 4 (IPv4), which has been in use since 1982 and is still the dominant protocol on the Internet. It uses 32-bit numbers to address endpoints and routers, which are written as four numbers between 0 and 255 separated by a dot. These IP [addresses](https://en.wikipedia.org/wiki/IP_address) reflect the [hierarchical](https://en.wikipedia.org/wiki/Internet_Assigned_Numbers_Authority) structure of the Internet, which is important for efficient routing. They are assigned by the Internet Assigned Numbers Authority (IANA), which belongs to the American Internet [Corporation](https://en.wikipedia.org/wiki/ICANN) for Assigned Names and Numbers (ICANN), and by five Regional Internet [Registries](https://en.wikipedia.org/wiki/Regional_Internet_registry) (RIR). If you're interested, you can check out the current IPv4 address [allocation.](https://www.iana.org/assignments/ipv4-address-space/ipv4-address-space.xhtml) There are just under 4.3 billion IPv4 addresses, which are quite unevenly [distributed](https://en.wikipedia.org/wiki/List_of_countries_by_IPv4_address_allocation) among countries. Given the limited address space, we're running out of IPv4 addresses. In order to deal with the IPv4 address [exhaustion,](https://en.wikipedia.org/wiki/IPv4_address_exhaustion) the Internet [Protocol](https://en.wikipedia.org/wiki/IPv6) version 6 (IPv6) has been developed. IPv6 uses 128-bit addresses, which are represented as eight groups of four hexadecimal digits with the groups separated by colons. As IPv6 isn't interoperable with IPv4, the transition has been slow but [steady](https://en.wikipedia.org/wiki/IPv6_deployment).

#### **IP geolocation**

Since the Internet is not just a protocol but also a physical [network](https://en.wikipedia.org/wiki/Internet_backbone), which requires big investments in infrastructure like fiber optic cables, Internet service providers operate regionally. In order to facilitate the routing of packets, they get assigned an IP [address](https://en.wikipedia.org/wiki/Subnetwork) range for their regional network. This allows companies to build databases that map IP addresses to their geographical location. Unless you use a Virtual Private Network (VPN) or an overlay [network](https://en.wikipedia.org/wiki/Overlay_network) for anonymous [communication,](https://en.wikipedia.org/wiki/Virtual_private_network) such as [Tor](https://www.torproject.org/), you reveal your approximate location to every server you communicate with. Websites such as [streaming](https://en.wikipedia.org/wiki/Streaming_service_provider) platforms use this information to restrict the content available to you depending on the country you are visiting the site from due to their copyright licensing agreements with film producers.

One company with such a [geolocation](https://en.wikipedia.org/wiki/Geolocation) database is [ipinfo.io.](https://ipinfo.io/) Using their free [API](https://en.wikipedia.org/wiki/Application_programming_interface), I can tell you where you likely are. If you are visiting this website via a mobile phone network, then the result will be less accurate. If I were to use [their](https://ipinfo.io/developers/privacy) paid API, I could also tell you whether you are likely using a VPN or Tor. If you don't mind revealing to *jpinfo.io* that you are reading this blog, then go ahead and enter an IPv4 address of interest in the following field. If you leave the field empty, the IP address from which you are visiting this website is used.

 $IPv4$  address: defaults to your address  $\Box$  Loc

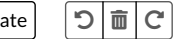

#### <span id="page-12-0"></span>**Network performance**

The [performance](https://en.wikipedia.org/wiki/Network_performance) of a network is assessed based on the following measures:

- **[Bandwidth](https://en.wikipedia.org/wiki/Bandwidth_(computing))** indicates how much data can be transferred in one direction in a given amount of time. Unlike memory, which is measured in [bytes](#page-10-2), bandwidth is usually measured in bits per [second,](https://en.wikipedia.org/wiki/Bits_per_second) which is written as bit/s or bps. As always, multiples of the unit can be denoted with the appropriate <u>prefix</u>, such as M for mega (10<sup>6</sup>) in Mbit/s or Mbps.
- **[Latency](https://en.wikipedia.org/wiki/Latency_(engineering))** indicates how long it takes for a single bit to reach the recipient. Latency is usually determined by sending a tiny message to the recipient and measuring the time until a tiny response is received. The result is called the [round-trip](https://en.wikipedia.org/wiki/Round-trip_delay) time (RTT) to that particular destination, which includes the [one-way](https://en.wikipedia.org/wiki/End-to-end_delay) delay (OWD) in both directions and the time it took the recipient to process the request. Have a look at the next two boxes for more information on this.
- **[Jitter](https://en.wikipedia.org/wiki/Jitter)** is the undesired variation in the latency of a [signal](https://en.wikipedia.org/wiki/Clock_signal). On the link layer, such a deviation from the periodic clock signal is caused by the properties of the physical medium. The term is sometimes also used to refer to [variation](https://en.wikipedia.org/wiki/Packet_delay_variation) in packet delay.
- The **bit [error](https://en.wikipedia.org/wiki/Bit_error_rate) rate** indicates the percentage of bits that are flipped during the data transfer. As mentioned earlier, data [corruption](#page-1-0) has to be detected and corrected by network protocols.

The term **[throughput](https://en.wikipedia.org/wiki/Throughput)** is sometimes used interchangeably with bandwidth. Other times, it is used to refer to the actual rate at which useful data is being transferred. The effective throughput is lower than the maximum bandwidth due to the overhead of protocol headers, packet loss and retransmission, congestion in the network, as well as the delay for acknowledgements by the recipient. More bandwidth doesn't reduce the latency of Internet communication, which is the crucial factor for applications such as [algorithmic](https://en.wikipedia.org/wiki/Algorithmic_trading) trading and online [gaming](https://en.wikipedia.org/wiki/Online_game), where latency is called [lag](https://en.wikipedia.org/wiki/Lag). The design of a protocol impacts its performance: The more messages that need to be exchanged in a session, the less throughput you get over long distances due to the many round trips.

You can measure the speed of your Internet connection with tools such as [speedtest.net.](https://www.speedtest.net/) A high download speed is important for watching high-definition videos and downloading large files, such as computer games and software updates. A high upload speed is important for participating in video calls and uploading large files, such as videos or hundreds of pictures. As a rule of thumb, you can divide the number of megabits per second by ten to get a rough estimate for actual megabytes per second due to the aforementioned overhead. Please keep in mind that Internet communication is routed over many links and that any of the links, including the Wi-Fi link to your own router, can limit the overall performance. For example, if a server you interact with has a slow connection or is very busy, then paying more for a faster Internet at your end won't improve the situation.

#### **Propagation delay**

The physical limit for how fast a signal can travel is the <u>[speed](https://en.wikipedia.org/wiki/Speed_of_light) of light</u> in vacuum, which is roughly 300'000 km/s or 3 × 10<sup>8</sup> m/s. It takes light 67 ms to travel halfway around the Earth and 119 ms to travel from [geostationary](https://en.wikipedia.org/wiki/Geostationary_orbit) orbit to Earth. While this doesn't sound like a lot, [propagation](https://en.wikipedia.org/wiki/Propagation_delay) delay is a real problem for applications where latency matters, especially because a signal often has to travel back and forth to be useful. One party typically reacts to information received from another party, hence it takes a full round trip for the reaction to reach the first party again. The speed at which electromagnetic waves travel through a medium is slower than the speed of light in vacuum. The speed of a light pulse through an <u>[optical](https://en.wikipedia.org/wiki/Optical_fiber) fiber</u> is ⅔ of the speed of light in vacuum, i.e. 2.0 × 10<sup>8</sup> m/s. A change of electrical voltage travels slightly faster through a <u>[copper](https://en.wikipedia.org/wiki/Copper_wire) wire</u> at 2.3 × 10<sup>8</sup> m/s. When costs allow it, optical fibers are <u>often [preferred](https://networkengineering.stackexchange.com/a/16440)</u> over copper wire because they provide higher bandwidth over longer distances with less interference before the signal needs to be amplified. It is to be seen whether satellite [constellations](https://en.wikipedia.org/wiki/Satellite_constellation) in low [Earth](https://en.wikipedia.org/wiki/Low_Earth_orbit) orbit, such as [Starlink](https://en.wikipedia.org/wiki/Starlink), which is currently being built by [SpaceX](https://en.wikipedia.org/wiki/SpaceX), will be able to provide lower latency transcontinental connections by using laser [communication](https://en.wikipedia.org/wiki/Laser_communication_in_space) in space. If they succeed, the financial industry will happily pay whatever it costs to use it.

#### **Internet Control Message Protocol (ICMP)**

The Internet Control [Message](https://en.wikipedia.org/wiki/Internet_Control_Message_Protocol) Protocol (ICMP) is used by routers to send error messages to the sender of a packet, for example when a host could not be reached or when a packet exceeds its time to live [\(TTL\)](https://en.wikipedia.org/wiki/Time_to_live). ICMP messages are attached to an IP [header](https://en.wikipedia.org/wiki/IPv4#Header), in which the IP protocol number is set to 1 according to [RFC](https://datatracker.ietf.org/doc/html/rfc792) 792. ICMP [complements](https://en.wikipedia.org/wiki/List_of_IP_protocol_numbers) the Internet Protocol on the network layer. It has various [message](https://en.wikipedia.org/wiki/Internet_Control_Message_Protocol#Control_messages) types, with two of them being commonly used to determine the round-trip time to a network destination. The network utility to do so is called [ping](https://en.wikipedia.org/wiki/Ping_(networking_utility)). It sends several echo requests and waits for the echo replies before reporting statistics on packet loss and round-trip times:

```
$ ping -c 5 example.com
PING example.com (93.184.216.34): 56 data bytes
64 bytes from 93.184.216.34: icmp_seq=0 ttl=50 time=87.363 ms
64 bytes from 93.184.216.34: icmp_seq=1 ttl=50 time=88.107 ms
64 bytes from 93.184.216.34: icmp_seq=2 ttl=50 time=87.196 ms
64 bytes from 93.184.216.34: icmp_seq=3 ttl=50 time=88.546 ms
64 bytes from 93.184.216.34: icmp_seq=4 ttl=50 time=87.811 ms
  -- example.com ping statistics ---
5 packets transmitted, 5 packets received, 0.0% packet loss
round-trip min/avg/max/stddev = 87.196/87.805/88.546/0.491 ms
```
Pinging the example.com server five times from my [command-line](https://en.wikipedia.org/wiki/Command-line_interface) interface. The average round-trip time is around 88 ms. The first line consists of the command and options that I entered, all the subsequent lines are output by the ping utility. Round-trip times within the same geographical area are typically below 10 ms, whereas it takes around 80 to 100 ms to the US East Coast and around 150 to 170 ms to the US West Coast and back from my place in central Europe.

#### <span id="page-13-1"></span>**Dynamic Host Configuration Protocol (DHCP)**

Unlike the MAC [address](#page-10-3), which at least historically always stayed the same, the IP address of your device is different for every network it joins as IP addresses are allocated top-down to allow for efficient routing between networks. Instead of configuring the IP address manually every time you join another network, your device can request an IP address from the router of the network using the Dynamic Host [Configuration](https://en.wikipedia.org/wiki/Dynamic_Host_Configuration_Protocol) Protocol (DHCP). DHCP is an [application](#page-20-0) layer protocol.

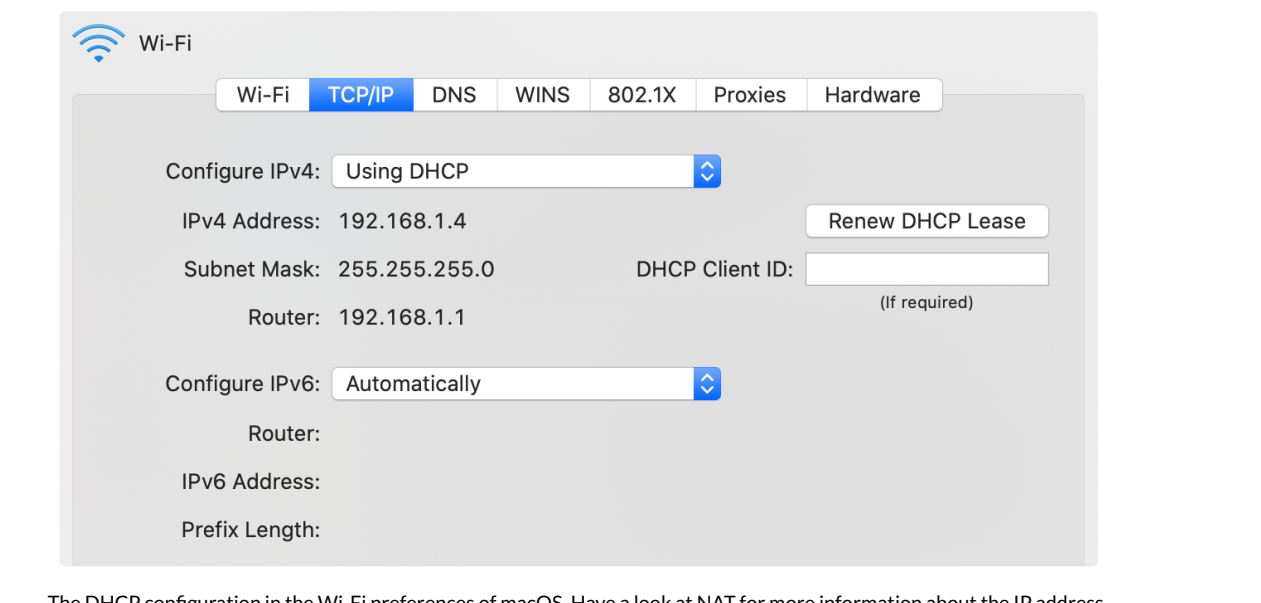

The DHCP configuration in the Wi-Fi preferences of macOS. Have a look at [NAT](#page-15-0) for more information about the IP address.

#### **Address Resolution Protocol (ARP)**

When devices want to communicate with each other in the same network, they need to know the MAC address of the other devices in order to address them on the link [layer.](#page-10-1) The Address [Resolution](https://en.wikipedia.org/wiki/Address_Resolution_Protocol) Protocol (ARP) resolves IP addresses to MAC addresses in the local network. By using a special MAC address which is accepted by all devices on the local network, any network participant can ask, for example, "Who has the IP address 192.168.1.2?". The device which has this IP address responds, thereby sharing its MAC address.

### <span id="page-13-0"></span>Transport layer

#### Operating systems

Before we can discuss the [transport](https://en.wikipedia.org/wiki/Transport_layer) layer, we first need to talk about [operating](https://en.wikipedia.org/wiki/Operating_system) systems (OS). The job of an operating system is to manage the [hardware](https://en.wikipedia.org/wiki/Computer_hardware) of a computer. Its hardware includes [processors](https://en.wikipedia.org/wiki/Processor_(computing)), such as the central [processing](https://en.wikipedia.org/wiki/Graphics_processing_unit) unit (CPU) and the graphics processing unit (GPU), [memory](https://en.wikipedia.org/wiki/Volatile_memory), such as volatile memory and [non-volatile](https://en.wikipedia.org/wiki/Non-volatile_memory) memory like your [solid-state](https://en.wikipedia.org/wiki/Solid-state_drive) drive (SSD), [input/output](https://en.wikipedia.org/wiki/Input/output) (I/O) devices, such as a [keyboard](https://en.wikipedia.org/wiki/Computer_keyboard) and a [mouse](https://en.wikipedia.org/wiki/Computer_mouse) for input, a [monitor](https://en.wikipedia.org/wiki/Computer_monitor) and [speakers](https://en.wikipedia.org/wiki/Computer_speakers) for output, as well as a network interface [controller](https://en.wikipedia.org/wiki/Network_interface_controller) (NIC) to communicate with other devices on the same network.

An operating system fulfills three different purposes:

- **Abstraction**: It simplifies and standardizes the access to the hardware, making it easier for engineers to develop software for several [computing](https://en.wikipedia.org/wiki/Computing_platform) platforms.
- **Duplication**: It provides the same resources to several programs running on the same computer, thereby giving each program the illusion that it has the hardware just for itself.
- Protection: It enforces restrictions on the behavior of programs. For example, it can deny access to the webcam or certain parts of the file system unless the user has granted the necessary [permissions.](https://en.wikipedia.org/wiki/File_system)

#### <span id="page-14-2"></span>Port numbers

When a program is being executed, it is called a [process](https://en.wikipedia.org/wiki/Process_(computing)). This distinction is important because the same program can be executed several times in parallel, which results in several processes until they terminate. Since more than one process might want to use the network connection at the same time, the operating system needs a way to keep the traffic of different processes apart. The label used for this purpose is a 16-bit integer known as port [number](https://en.wikipedia.org/wiki/Port_(computer_networking)). When a process sends a request to another device, the operating system chooses an arbitrary but still unused port number and encodes it as the source port in the transport layer wrapping of the outgoing packet. The recipient then has to include the same port number as the destination port in its response. When the operating system of the requester receives this response, it knows which process to forward the incoming packet to because it kept track of which port numbers it used for which process.

But how does the operating system of the recipient know what to do with the incoming packet? The answer is registration and convention. A process can ask the operating system to receive all incoming packets which have a certain destination port. If no other process has claimed this port before, the operating system grants this port to the process. A port can be bound to at most one process. If it is already taken, then the operating system returns an error. Ports are distributed on a first-come, first-served basis. To claim port numbers below 1024, processes need a special privilege, though. Which port to claim as a receiving process is handled by convention. Each [application](#page-20-0) layer protocol defines one or several default ports to receive traffic on. Wikipedia has an extensive list of [established](https://en.wikipedia.org/wiki/List_of_TCP_and_UDP_port_numbers) port numbers.

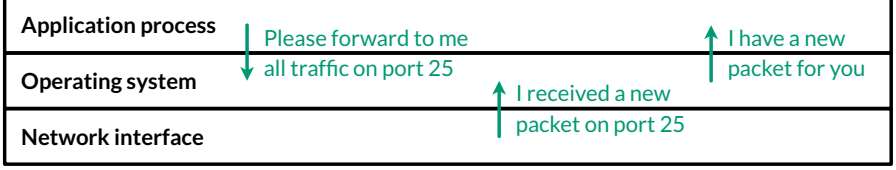

An application process registers the port 25 at the operating system and then receives a packet on this port.

#### <span id="page-14-0"></span>Client-server model

A [server](https://en.wikipedia.org/wiki/Server_(computing)) is just a process registered with the operating system to handle incoming traffic on a certain port. It does this to provide a certain service, which is then requested by so-called [clients.](https://en.wikipedia.org/wiki/Client_(computing)) This is called the [client-server](https://en.wikipedia.org/wiki/Client%E2%80%93server_model) model, which contrasts with a [peer-to-peer](https://en.wikipedia.org/wiki/Peer-to-peer) architecture, where each node equally provides and consumes the service. The communication is always initiated by the client. If the server makes a request itself, it becomes the client in that interaction. A server is typically accessed via a network like the Internet but it can also run on the same machine as its client. In such a case, the client accesses the server via a so-called [loopback,](https://en.wikipedia.org/wiki/Loopback) which is a virtual network interface where the destination is the same as the source. The current computer is often referred to as [localhost](https://en.wikipedia.org/wiki/Localhost). There is also a dedicated IP address for this purpose: 127.0.0.1 in the case of IPv4 and ::1 in the case of IPv6.

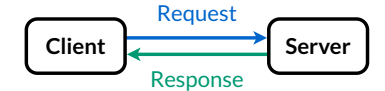

The client requests a service provided by the server. The client's port number is dynamic, the server's static.

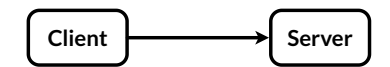

Instead of drawing two arrows, I will only draw one from now on, namely from the client initiating the communication to the server.

#### <span id="page-14-1"></span>**Transmission Control Protocol (TCP)**

The problem with packet-switched networks, such as the Internet, is that packets can get lost or arrive out of order with an arbitrary delay. However, it is desirable for many applications that what the receiver receives is exactly what the sender sent. So how can we get reliable, in-order transfer of data over an unreliable network? This is achieved by the [Transmission](https://en.wikipedia.org/wiki/Transmission_Control_Protocol) Control Protocol (TCP), which brings the concept of a connection from circuit-switched networks to [packet-switched](https://en.wikipedia.org/wiki/Connection-oriented_communication) networks. But unlike connections in circuit-switched networks, TCP connections are handled by the communication endpoints without the involvement of the routers in between. In order to provide reliable data transfer, both the sending and the receiving process temporarily store outgoing and incoming packets in [buffers](https://en.wikipedia.org/wiki/Data_buffer). In each direction of

communication, the packets are enumerated with the so-called sequence number. For each packet that is being transferred, its sequence number is encoded in the TCP [header](https://en.wikipedia.org/wiki/Transmission_Control_Protocol#TCP_segment_structure). This allows the recipient to reorder incoming packets which arrived out of order. By including the sequence number until which they have successfully received all packets from the other party in the TCP header as well, each party lets the other party know that it can remove those packets from its buffer. Packets whose receipts are not acknowledged in this way are retransmitted by the sending party. TCP headers also include a [checksum](https://en.wikipedia.org/wiki/Checksum) to detect transmission errors. On top of that, TCP allows each party to specify how many packets beyond the last acknowledged sequence number they are willing to receive. This is known as flow [control,](https://en.wikipedia.org/wiki/Transmission_Control_Protocol#Flow_control) and it ensures that the sender does not overwhelm the receiver. Last but not least, the sender slows down its sending rate when too many packets are lost because the network might be overloaded. This feature is called [congestion](https://en.wikipedia.org/wiki/TCP_congestion_control) control.

#### <span id="page-15-2"></span>**IP address spoofing**

In all the protocols we have discussed so far, nothing ensures the authenticity of the transmitted information. For example, an attacker can fake their identity by encoding a different source address into the header of a packet. By posing as someone else, the attacker might gain access to a system that they didn't have before. This is known as a [spoofing](https://en.wikipedia.org/wiki/Spoofing_attack) attack. On the link layer, it's called MAC address [spoofing,](https://en.wikipedia.org/wiki/MAC_spoofing) and on the network layer, it's called IP address [spoofing](https://en.wikipedia.org/wiki/IP_address_spoofing).

Since a router connects different networks, it can block packets that come from one network but have a source address from a different network. For packets coming from the outside but claim to be from the local network, this is referred to as ingress [filtering](https://en.wikipedia.org/wiki/Ingress_filtering). Ingress filtering protects internal machines from external attackers. For outgoing packets that do not have a source address from the local network, the term is egress [filtering.](https://en.wikipedia.org/wiki/Egress_filtering) Egress filtering protects external machines from internal attackers. As such, the administrator of the local network has fewer incentives to implement this.

The reason why we're discussing this under the transport layer and not earlier is that TCP makes the spoofing of IP addresses much more difficult. The problem with encoding a wrong source address is that the recipient will send its response to that wrong address. This means that unless an attacker also compromised a router close to the recipient, they won't receive any of the response packets. Therefore, the interaction needs to be completely predictable for the attack to succeed. Before any actual data can be sent, TCP first establishes a connection by exchanging a few TCP packets without a payload. As we encountered [earlier,](#page-1-1) such preliminary [communication](https://en.wikipedia.org/wiki/Transmission_Control_Protocol#Connection_establishment) in preparation for the actual communication is called a [handshake](https://en.wikipedia.org/wiki/Handshaking). In a TCP handshake, both parties choose the initial sequence number for their outgoing packets at random. Since the sequence number is a 32-bit integer, which results in more than four billion possibilities, an attacker who doesn't see the responses from the victim is very unlikely to guess the correct sequence number. Thus, none of the victim's response packets will be properly acknowledged, which leads to a failed connection on the transport layer before the program on the application layer gets a chance to perform what the attacker wanted.

#### <span id="page-15-1"></span>**User Datagram Protocol (UDP)**

There is a second important protocol on the transport layer, which I quickly want to mention for the sake of completeness: the User Datagram Protocol (UDP). UDP provides connectionless and thus unreliable [communication](https://en.wikipedia.org/wiki/User_Datagram_Protocol) between processes, encoding only the source and destination port numbers together with a length field and a checksum in its [header](https://en.wikipedia.org/wiki/User_Datagram_Protocol#UDP_datagram_structure). It provides none of the other features of TCP, thereby prioritizing fast delivery over reliability. This is useful for streaming real-time data, such as a phone or video call, over the Internet. While the quality of the call deteriorates if too many packets are lost or delayed, there's no point in insisting on having them delivered as they cannot be played back later. As there is no connection setup and thus no need for a handshake, UDP can also be used to broadcast information to all devices in the same local network.

#### <span id="page-15-0"></span>**Network address translation (NAT)**

In an effort to conserve IPv4 addresses in order to alleviate the above-mentioned address space exhaustion, all devices in a local network commonly share the same source address when communicating with other devices over the Internet. This is accomplished by requiring that all [communication](https://en.wikipedia.org/wiki/Network_address_translation) is initiated by devices in the local network and by having the router engage in a technique known as network address translation (NAT). The basic idea is that the router maintains a mapping from the internally used IP address and port number to a port number it uses externally.

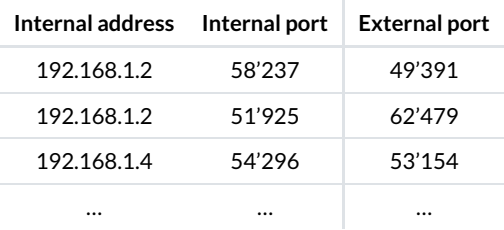

A translation table with some sample data.

For each outgoing packet, the router checks whether it already has a mapping for the given IP address and source port. If not, it creates a new mapping to a port number it has not yet used in its external communication. The router then rewrites the headers of the outgoing packet by replacing the internal IP address with its own on the network layer and the internal port with the mapped external port on the transport layer. For each incoming packet, the router looks up the internal address and port in its translation table. If found, it replaces the destination address and port of the packet and forwards it to the corresponding device in the local network. If no such entry exists, it simply drops the incoming packet. What makes the technique a bit complicated in practice, is that the router also has to replace the checksums on the transport layer and handle potential [fragmentation](#page-11-1) on the network layer.

From a security perspective, network address translation has the desirable side effect that the router now also acts as a [firewall,](#page-16-0) blocking all unsolicited incoming traffic. This breaks symmetric end-to-end connectivity, though. One of the core principles of the Internet is that any device can communicate with any other device. Given the widespread adoption of NAT, this principle no longer holds nowadays, unfortunately. If you still want to host a server on such a network, you need to configure your router to forward all incoming traffic on a certain port to that machine. This is known as port [forwarding](https://en.wikipedia.org/wiki/Port_forwarding). The loss of end-to-end connectivity is also a problem for peer-to-peer applications, which need to [circumvent](https://en.wikipedia.org/wiki/NAT_traversal) NAT by [punching](https://en.wikipedia.org/wiki/Hole_punching_(networking)) a hole through its firewall or rely on an intermediary server to relay all communication.

Two remarks on the values used in the example translation table above:

- IP addresses starting with 192.168 are reserved for private [networks.](https://en.wikipedia.org/wiki/Private_network) This address range is often used for local networks behind routers which perform NAT. As a consequence, your network settings might look quite similar to [mine](#page-13-1).
- [Clients](#page-14-0) can use any port number they like as their source port. If this wasn't the case, network address translation wouldn't work. I've chosen the values above from the range that IANA suggests for such [ephemeral](https://en.wikipedia.org/wiki/Ephemeral_port) ports.

#### <span id="page-16-1"></span>**Server on your personal computer**

I said [above](#page-14-0) that a server is just a process registered with the operating system to handle incoming traffic on a certain port. In particular, no special hardware is required; you can easily run a server on your personal computer. In practice, servers run on hardware optimized for their respective task, of course. For example, since the computers in data centers are administrated remotely most of the time, they don't need to have a keyboard, mouse, or monitor. But there are also other reasons besides hardware why running a server on your personal computer is not ideal:

- **Uptime**: A server should be online all the time so that others can reach it at any time. If you host, for example, your personal website on your personal computer, you should no longer switch off your computer. Even restarting your computer after installing some updates makes your website unavailable for a short amount of time.
- **Utilization**: Unless your website is popular, your computer will be idle most of the time. In a data center, several customers can share the same machine, which makes better use of the hardware as well as electricity.
- **Workload**: If your website does become popular, your personal computer might no longer be powerful enough to serve it. Professional hosting providers, on the other hand, have experience in balancing [increased](https://en.wikipedia.org/wiki/Load_balancing_(computing)) load across several machines.
- **Administration**: Keeping a service secure and available requires a lot of time and expertise. While this can be a fun and at times frustrating side project, better leave the monitoring and maintenance of your services to experts.
- Dynamic addresses: Once you set up port forwarding on your router in order to circumvent network address [translation,](#page-15-0) you still face the problem that your computer gets a dynamic IP address from the router and that the router typically gets a dynamic IP address from your Internet service provider (see [DHCP\)](#page-13-1). In the local network, you can configure your router to always assign the same IP address to your computer based on its MAC address. As far as your public IP address is concerned, your ISP might offer a static address at a premium. Otherwise, you'd have to use **[Dynamic](https://en.wikipedia.org/wiki/Dynamic_DNS) DNS**.

In conclusion, running a production server on your ordinary computer is possible but not recommended. However, software engineers often run a development server locally on their machine, which they then access via the above-mentioned [loopback](#page-14-0) address from the same machine. This allows them to test [changes](https://en.wikipedia.org/wiki/Deployment_environment) locally before they deploy a new version of their software in the [cloud](https://en.wikipedia.org/wiki/Cloud_computing).

#### <span id="page-16-0"></span>**Firewall**

A [firewall](https://en.wikipedia.org/wiki/Firewall_(computing)) permits or denies network traffic based on configured rules. The goal is to protect the local network or machine from outside threats. In order to compromise your system, an attacker needs to find a hole in the firewall and a vulnerability in a particular application. Having multiple layers of security controls is known as [defense](https://en.wikipedia.org/wiki/Defense_in_depth_(computing)) in depth. Depending on the firewall and the configured rules, packets are inspected and filtered on the network, transport, or application layer. If the firewall rules are imposed by someone else, such as a network administrator or the government, users might resort to [tunneling](https://en.wikipedia.org/wiki/Tunneling_protocol#Circumventing_firewall_policy) their traffic via an approved protocol.

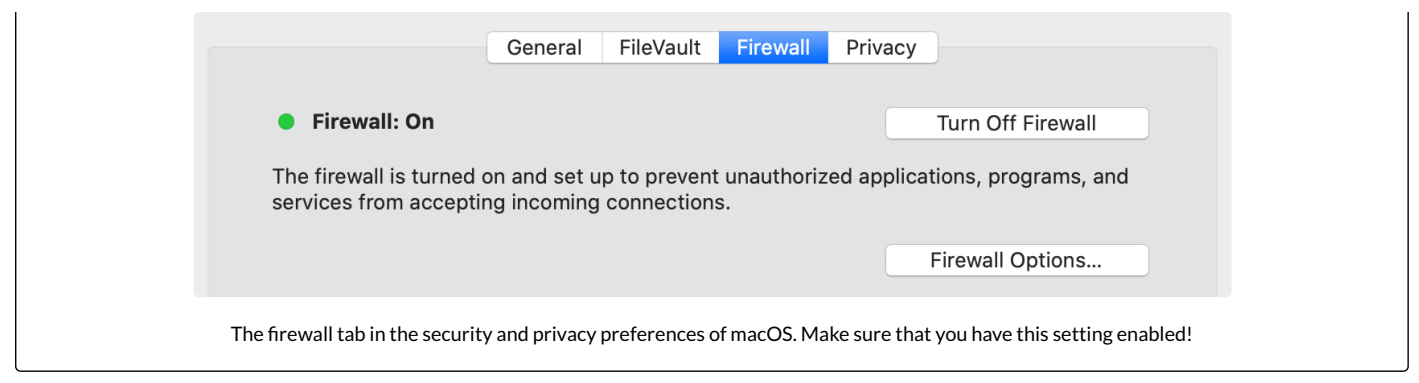

## <span id="page-17-0"></span>Security layer

All the communication we have seen so far is neither authenticated nor encrypted. This means that any router can read and alter the messages that pass through it. Since the network determines the route of the packets rather than you as a sender, you have no control over which companies and nations are involved in delivering them. The lack of confidentiality is especially problematic when using the Wi-Fi in a public space, such as a restaurant or an airport, because your device simply connects to the [wireless](https://en.wikipedia.org/wiki/Wireless_access_point) access point of a given [network](https://en.wikipedia.org/wiki/Service_set_(802.11_network)#SSID) with the best signal. Since your device has no way to authenticate the network, anyone can impersonate the network and then inspect and modify your traffic by setting up a fake access point. This is known as an evil twin [attack,](https://en.wikipedia.org/wiki/Evil_twin_%28wireless_networks%29) which also affects mobile phone [networks.](https://www.youtube.com/watch?v=fQSu9cBaojc) As a general principle, you should never trust the [network](#page-11-0) layer.

#### <span id="page-17-1"></span>**Transport Layer Security (TLS)**

[Transport](https://en.wikipedia.org/wiki/Transport_Layer_Security) Layer Security (TLS) is the main protocol to provide confidential and authenticated communication over the Internet. Its predecessor, Secure Sockets Layer (SSL), was developed at [Netscape](https://en.wikipedia.org/wiki/Netscape) and released in 1995 as version 2.0. In order to increase acceptance and adoption, SSL was renamed to TLS in 1999 after SSL 3.0. TLS exists in the versions 1.0, 1.1, 1.2, and 1.3. SSL 2.0 and 3.0 as well as TLS 1.0 and 1.1 have been [deprecated](https://en.wikipedia.org/wiki/Transport_Layer_Security#History_and_development) over time due to security weaknesses and should no longer be used. While it is beyond the scope of this article to explain how the cryptography used in TLS works, this is what it provides:

- **Party authentication**: The identity of the communicating parties can be authenticated using public-key [cryptography.](https://en.wikipedia.org/wiki/Public-key_cryptography) While TLS supports the authentication of both the client and the server, usually only the identity of the server is verified. To this end, the server sends a signed [public-key](https://en.wikipedia.org/wiki/Public_key_certificate) certificate to the client during the TLS [handshake.](https://en.wikipedia.org/wiki/Transport_Layer_Security#TLS_handshake) The client then verifies whether the signature was issued by an organization it trusts (see the following two boxes for more information on this). This allows the client to be fairly confident that it connected to the right server without the communication being intercepted by a man in the middle [\(MITM\)](https://en.wikipedia.org/wiki/Man-in-the-middle_attack). While the client could also present a public-key certificate, the client is more commonly authenticated on the [application](#page-20-0) layer, for example with a username and a password.
- **Content confidentiality**: The content of the conversation is [encrypted](https://en.wikipedia.org/wiki/Encryption) in transit with [symmetric-key](https://en.wikipedia.org/wiki/Symmetric-key_algorithm) cryptography. The [shared](https://en.wikipedia.org/wiki/Shared_secret) key is [generated](https://en.wikipedia.org/wiki/Diffie%E2%80%93Hellman_key_exchange) by the client and the server during the TLS handshake at the start of the session. Please note that while the content is encrypted, a lot of [metadata](https://en.wikipedia.org/wiki/Metadata) is revealed to anyone who observes the [communication](https://security.stackexchange.com/a/4418/228462) between the two parties. An eavesdropper learns that
	- a TLS connection was established between the two IP addresses,
	- the time and duration of the connection, which leaks a lot, given that a response often triggers follow-up connections,
	- the rough amount of data that was transferred in each direction,
	- and the name of the [server](https://security.stackexchange.com/a/7706/228462) because the server sends its certificate in plaintext to the client. Additionally, the client likely did an unencrypted DNS [query](#page-23-0) beforehand; the attacker can perform a [reverse](https://en.wikipedia.org/wiki/Reverse_DNS_lookup) DNS lookup of the server's IP address; and the client might [indicate](https://en.wikipedia.org/wiki/Server_Name_Indication) the desired host name to the server so that the server knows which certificate to send back.
- **Message authentication**: Each transmitted message is [authenticated](https://en.wikipedia.org/wiki/Message_authentication) with a so-called message [authentication](https://en.wikipedia.org/wiki/Message_authentication_code) code. This allows each party to verify that all messages were sent by the other party and that the messages were not modified in transit. Encryption alone usually does not guarantee the [integrity](https://en.wikipedia.org/wiki/Data_integrity) of the encrypted data because encryption generally does not protect against [malleability.](https://en.wikipedia.org/wiki/Malleability_(cryptography)) What TLS does not provide, however, is [non-repudiation.](https://security.stackexchange.com/questions/103645/does-ssl-tls-provide-non-repudiation-service) Or put another way: A party can plausibly dispute that it communicated the statements inside a TLS connection. This is because message authentication codes are [symmetric,](https://en.wikipedia.org/wiki/Message_authentication_code#Security) which means that whoever can verify them can also generate them.

Since TLS requires reliable communication, it uses [TCP](#page-14-1) on the [transport](#page-13-0) layer.

#### <span id="page-17-2"></span>**Digital signatures**

The essential feature of signatures is that they are easy for the author to produce but hard for others to forge. Since digital information can be duplicated and appended without degradation, a digital [signature](https://en.wikipedia.org/wiki/Digital_signature) has to depend on the signed content. Handwritten signatures, on the other hand, are bound to the content simply by being on the same piece of paper.

Digital signature schemes consist of three [algorithms:](https://en.wikipedia.org/wiki/Algorithm)

**Key generation**: First, the signer chooses a random private key, from which they can compute the corresponding public key. The signer should keep the private key to themself, while the public key can be shared with anyone. Both keys are usually just numbers or pairs of numbers in a certain range. For the digital signature scheme to be secure, it has to be infeasible to derive the private key from the public key. This requires that one-way [functions,](https://en.wikipedia.org/wiki/One-way_function) which are easy to compute but hard to invert, exist. It is widely believed that this is the case but we have no [proof](https://en.wikipedia.org/wiki/P_versus_NP_problem) for this yet. An example of such an asymmetric relationship is integer multiplication versus integer [factorization](https://en.wikipedia.org/wiki/Integer_factorization). While the former can be computed efficiently, the latter becomes exceedingly hard for large numbers.

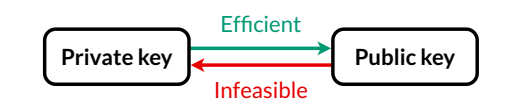

The public key can be derived from the private key, but not vice versa.

- **Signing**: The signer then computes the signature for a given message using the private key generated in the previous step. The signature is also just a number or a tuple of several numbers. Since the computation of the signature depends on the private key, only the person who knows the private key can produce the signature.
- **Verification**: Anyone who has the message, the signature, and the signer's public key can verify that the signature was generated by the person knowing the corresponding private key.

As you can see from these algorithms, digital signatures rely on a different [authentication](https://en.wikipedia.org/wiki/Authentication#Authentication_factors) factor than handwritten signatures. While the security of handwritten signatures relies on something the signer does with their fine motor skills, the security of digital signatures relies on something the signer knows or rather has. In theory, a private key is a piece of information and thus knowledge. In practice, however, a private key is usually too big to remember and thus rather a piece of data that the user has. Since the private key is not inherent to the signer but rather chosen by the signer, digital signatures require that the signer assumes responsibility for the signed statements. This brings us to the next topic: public-key infrastructure.

#### <span id="page-18-0"></span>**Public-key infrastructure (PKI)**

How do you know that someone took responsibility for all signatures which can be verified with a certain public key if you have never met them in person? In the absence of knowledge like this, you cannot authenticate anyone over an insecure channel. However, if you know the public key of some individuals, you can verify whether or not they signed a certain statement. A statement can be of the form: "Person … told me that their public key is …". If you know the public key of the person who signed such a statement and if you trust this person to sign only truthful statements, then you just learned the public key of another person. With this technique, you can now authenticate someone you have never met before as long as you have met someone before who met that someone before. For example, if you met Alice at some point and received her public key directly from her, you can authenticate Bob over an untrusted network if Alice met Bob and confirms to you (and everyone else) that a specific public key indeed belongs to Bob. Whether Alice sends the signed statement with this content directly to you or whether Bob presents this signed statement during the conversation with him, does not matter. Since you know the public key of Alice, you can verify that only she could produce the signature. In order to make the system scale better, you can decide to also trust Bob's statements regarding the public key of other people, in particular if Alice decided to trust Bob in this regard. This makes trust [transitive:](https://en.wikipedia.org/wiki/Transitive_relation) If you trust Alice and Alice trusts Bob, then you also trust Bob.

Signed statements of the above form are called public-key [certificates.](https://en.wikipedia.org/wiki/Public_key_certificate) A widely adopted format for public-key certificates is [X.509](https://en.wikipedia.org/wiki/X.509), which is also used in TLS. X.509 certificates are often displayed as follows:

| DigiCert High Assurance EV Root CA                                                                                                    |                                                                                       |  |  |  |
|----------------------------------------------------------------------------------------------------|---------------------------------------------------------------------------------------|--|--|--|
| → DigiCert SHA2 High Assurance Server CA                                                                                                    |                                                                                       |  |  |  |
| → <sup>*</sup> *wikipedia.org                                                                                                    |                                                                                       |  |  |  |
|                                                                                                    | $\overline{\ }$                                                                       |  |  |  |
| *.wikipedia.org<br>Certificate<br>Issued by: DigiCert SHA2 High Assurance Server CA<br>Dandara<br>Expires: Tuesday, 6 October 2020 at 14:00:00 Central European Summer Time<br>This certificate is valid<br><b>Details</b> |                                                                                       |  |  |  |
| <b>Subject Name</b>                                                                                                    |                                                                                       |  |  |  |
| Country or Region US                                                                                                    |                                                                                       |  |  |  |
| State/Province California                                                                                                    |                                                                                       |  |  |  |
|                                                                                                    | Locality San Francisco                                                                |  |  |  |
|                                                                                                    | Organization Wikimedia Foundation, Inc.                                               |  |  |  |
| <b>Common Name</b> *.wikipedia.org                                                                                                    |                                                                                       |  |  |  |
|                                                                                                    |                                                                                       |  |  |  |
| <b>Issuer Name</b>                                                                                                    |                                                                                       |  |  |  |
| <b>Country or Region</b> US                                                                                                    |                                                                                       |  |  |  |
| <b>Organization</b> DigiCert Inc                                                                                                    |                                                                                       |  |  |  |
| Organizational Unit www.digicert.com                                                                                                    |                                                                                       |  |  |  |
|                                                                                                    | Common Name DigiCert SHA2 High Assurance Server CA                                    |  |  |  |
|                                                                                                    | Serial Number 0E 23 95 4E 00 E0 38 04 80 BD B8 99 E3 FA E3 90                         |  |  |  |
| Version 3                                                                                                    |                                                                                       |  |  |  |
|                                                                                                    | Signature Algorithm SHA-256 with RSA Encryption (1.2.840.113549.1.1.11)               |  |  |  |
| Parameters None                                                                                                    |                                                                                       |  |  |  |
|                                                                                                    |                                                                                       |  |  |  |
|                                                                                                    | Not Valid Before Tuesday, 12 November 2019 at 01:00:00 Central European Standard Time |  |  |  |
|                                                                                                    | Not Valid After Tuesday, 6 October 2020 at 14:00:00 Central European Summer Time      |  |  |  |
|                                                                                                    |                                                                                       |  |  |  |
| <b>Public Key Info</b>                                                                                                    | Algorithm Elliptic Curve Public Key (1.2.840.10045.2.1)                               |  |  |  |
|                                                                                                    | <b>Parameters</b> Elliptic Curve secp256r1 (1.2.840.10045.3.1.7)                      |  |  |  |
|                                                                                                    | Public Key 65 bytes: 04 0B 05 A8 2D F4 D7 C0                                          |  |  |  |
| Key Size 256 bits                                                                                                    |                                                                                       |  |  |  |
|                                                                                                    | Key Usage Encrypt, Verify, Derive                                                     |  |  |  |
|                                                                                                    |                                                                                       |  |  |  |

The public-key certificate of [Wikipedia](https://en.wikipedia.org/wiki/Main_Page) as displayed by Chrome on macOS.

There are two different paradigms for issuing public-key certificates:

- **Web [oftrust](https://en.wikipedia.org/wiki/Web_of_trust)**: As described above, you start out with no trust and then expand your circle of trust by meeting people and verifying each other's public key. This is done most efficiently at so-called [key-signing](https://en.wikipedia.org/wiki/Key_signing_party) parties, where participants verify each other with state-issued identity documents. The big advantage of this paradigm is that it is completely [decentralized,](https://en.wikipedia.org/wiki/Trusted_third_party) requiring no setup and no trusted third party. On the other hand, it demands a lot of diligence from individual users. Additionally, every user has a different view of which identity assertions can be trusted. While this works reasonably well for social applications such as messaging, such a fragmented trust landscape is not ideal for economic interactions.
- **[Certification](https://en.wikipedia.org/wiki/Certificate_authority) authorities (CAs)**: In the other, more common paradigm, manufacturers deliver their devices or operating systems with a [preinstalled](https://en.wikipedia.org/wiki/Public_key_certificate#Root_programs) list of trusted third parties to their customers. An employer might replace or extend this list on corporate devices. These trusted third parties are called certification authorities (CAs). While users can add and remove CAs on their own devices, they rarely do this – and I don't recommend to mess with this list either, as badly informed changes can compromise the security of your system. Organizations and individuals pay one of these CAs to assert their identity. A preinstalled CA, also known as a [root](https://en.wikipedia.org/wiki/Root_certificate) CA, can also delegate the authority to certify to other entities, which are called intermediate CAs. If you have a look at the top of the above screenshot, then you see that this is exactly what happened: The root CA *DigiCert High Assurance EV Root CA* delegated its authority with a signed certificate to the intermediate CA *DigiCert SHA2 High Assurance Server CA*, which in turn signed that the public key at the bottom of the screenshot, of which only the beginning is displayed by default, belongs to the *Wikimedia Foundation* as the subject of the certificate. If we check the list of root CAs, we see that *DigiCert High Assurance EV Root CA* is indeed among them:

| $\bf (i)$                                                                   |                                                                                                    | Q Search                                                                                                    |
|-----------------------------------------------------------------------------|----------------------------------------------------------------------------------------------------|----------------------------------------------------------------------------------------------------|
| Keychains<br>login<br>old<br>Local Items<br>System                          | Certificate<br>Root certificate authority<br>Root<br><b>European Standard Time</b><br>This certificate is valid                                                                                                    | DigiCert High Assurance EV Root CA<br>Expires: Monday, 10 November 2031 at 01:00:00 Central                                                                  |
| <b>System Roots</b>                                                         | Name                                                                                                    | <b>Expires</b><br>$\wedge$                                                                                                    |
|                                                                             | DigiCert Assured ID Root CA<br>DigiCert Assured ID Root G2<br>Fo<br>DigiCert Assured ID Root G3<br>DigiCert Global Root CA<br>DigiCert Global Root G2<br>$\frac{m}{2}$                                                                       | 10 Nov 2031 at 01:00:00<br>15 Jan 2038 at 13:00:00<br>15 Jan 2038 at 13:00:00<br>10 Nov 2031 at 01:00:00<br>15 Jan 2038 at 13:00:00                          |
| Category                                                                    | DigiCert Global Root G3                                                                                                    | 15 Jan 2038 at 13:00:00                                                                                                    |
| All Items                                                                   | DigiCert High Assurance EV Root CA                                                                                                    | 10 Nov 2031 at 01:00:00                                                                                                    |
| Passwords<br><b>Secure Notes</b><br>My Certificates<br>Keys<br>Certificates | DigiCert Trusted Root G4<br>醫<br><b>DST Root CA X3</b><br>DST Root CA X4<br><b>E-Tugra Certification Authority</b><br><b>Echoworx Root CA2</b><br><b>EE Certification Centre Root CA</b>                                                     | 15 Jan 2038 at 13:00:00<br>30 Sep 2021 at 16:01:15<br>13 Sep 2020 at 08:22:50<br>3 Mar 2023 at 13:09:48<br>7 Oct 2030 at 12:49:13<br>18 Dec 2030 at 00:59:59 |
|                                                                             | <b>Entrust Root Certification Authority</b><br>Entrust Root Ceration Authority - EC1<br>Entrust Root Cerication Authority - G2<br>Entrust.net Certition Authority (2048)<br>ePKI Root Certification Authority<br><b><i><u>Bagfan</u></i></b> | 27 Nov 2026 at 21:53:42<br>18 Dec 2037 at 16:55:36<br>7 Dec 2030 at 18:55:54<br>24 Jul 2029 at 16:15:12<br>20 Dec 2034 at 03:31:27                           |

The list of root CAs as displayed by the preinstalled application [Keychain](https://support.apple.com/guide/keychain-access/welcome/mac) Access on macOS. In case you are wondering, this list contains 165 root CAs on my Mac.

As [described](#page-17-1) above, the server sends its certificate to the client during the TLS handshake. By also including the certificate of a potential intermediate CA, the client has all the information needed to authenticate the server. This means that CAs don't have to be reachable over the Internet, which is good for the security of their signing keys but also good for the reliability of the Internet. There is a lot more to publickey certificates, such as expiration and [revocation](https://en.wikipedia.org/wiki/Certificate_revocation_list), but these aspects are beyond the scope of this article.

## <span id="page-20-0"></span>Application layer

Everything we've covered so far serves a single purpose: to accomplish things we humans are interested in. This is done with protocols on the [application](https://en.wikipedia.org/wiki/World_Wide_Web) layer. Examples of application layer protocols are the [HyperText](https://en.wikipedia.org/wiki/Hypertext_Transfer_Protocol) Transfer Protocol (HTTP) as the foundation of the World Wide Web (WWW), the Simple Mail Transfer [Protocol](https://en.wikipedia.org/wiki/Simple_Mail_Transfer_Protocol) (SMTP) for delivering [email](https://en.wikipedia.org/wiki/Email), the Internet [Message](https://en.wikipedia.org/wiki/Internet_Message_Access_Protocol) Access Protocol (IMAP) for retrieving email, and the File Transfer [Protocol](https://en.wikipedia.org/wiki/File_Transfer_Protocol) (FTP) for, as you can probably guess, transferring files. What all of these protocols have in common is that they all use a [text-based](#page-21-0) format, that they all run over [TCP](#page-14-1), and that they all have a secure variant running over [TLS,](#page-17-1) namely [HTTPS](https://en.wikipedia.org/wiki/HTTPS), [SMTPS](https://en.wikipedia.org/wiki/SMTPS), [IMAPS,](https://en.wikipedia.org/wiki/Internet_Message_Access_Protocol#Security) and [FTPS](https://en.wikipedia.org/wiki/FTPS). This is the beauty of modularization: Application layer protocols can reuse the same protocols below, while the protocols below don't need to know anything about the protocols above.

#### **Text encoding**

Similar to [numbers,](#page-10-2) human language is also encoded with symbols. By assigning meaning to specific combinations of symbols, which we call words, we can encode a large vocabulary with relatively few symbols. In computing, the symbols which make up a text are called [characters.](https://en.wikipedia.org/wiki/Character_(computing)) English texts consist of [letters](https://en.wikipedia.org/wiki/Letter_(alphabet)), [digits,](https://en.wikipedia.org/wiki/Numerical_digit) [punctuation](https://en.wikipedia.org/wiki/Punctuation) marks, and control [characters.](https://en.wikipedia.org/wiki/Control_character) Control characters are used to structure texts without being printed themselves. So-called [whitespace](https://en.wikipedia.org/wiki/Whitespace_character) characters, such as [space,](https://en.wikipedia.org/wiki/Space_(punctuation)) [tab](https://en.wikipedia.org/wiki/Tab_key#Tab_characters), and [newline](https://en.wikipedia.org/wiki/Newline), fall in this category. Other examples of control characters are [backspace,](https://en.wikipedia.org/wiki/Backspace) [escape](https://en.wikipedia.org/wiki/Escape_character), the [end-of-transmission](https://en.wikipedia.org/wiki/End-of-Transmission_character) [character](https://en.wikipedia.org/wiki/Null_character), and the null character to indicate the end of a [string.](https://en.wikipedia.org/wiki/Null-terminated_string) (A [string](https://en.wikipedia.org/wiki/String_(computer_science)) is just a sequence of characters in memory.)

In order to uniquely identify them, a so-called code [point](https://en.wikipedia.org/wiki/Code_point) is assigned to each character. A code point is just a number, which itself needs to be encoded in order to store or transmit text. In order to [understand each](https://en.wikipedia.org/wiki/Character_encoding) other, two or more parties need to agree on a common character encoding. After the [Morse](https://en.wikipedia.org/wiki/Morse_code) code for [telegraphs,](https://en.wikipedia.org/wiki/Electrical_telegraph) the American Standard Code for Information [Interchange](https://en.wikipedia.org/wiki/ASCII) (ASCII), which was developed in the 1960s, became the first widely adopted character encoding for computers. Based on the English [alphabet,](https://en.wikipedia.org/wiki/English_alphabet) ASCII specifies 128 characters and how they are encoded as seven-bit integers. It is basically just a [table](https://en.wikipedia.org/wiki/ASCII#Printable_characters) mapping characters to their code points and vice versa. Since it's

easier to reserve a whole byte for each character, the eighth bit made it possible to [extend](https://en.wikipedia.org/wiki/Extended_ASCII) ASCII with 128 additional characters. Many companies used this for [proprietary](https://en.wikipedia.org/wiki/Extended_ASCII#Proprietary_extensions) extensions, before the International Organization for [Standardization](https://en.wikipedia.org/wiki/International_Organization_for_Standardization) (ISO) published ISO [8859](https://en.wikipedia.org/wiki/ISO/IEC_8859) in 1987, which standardized character sets for Western European [languages](https://en.wikipedia.org/wiki/ISO_8859-2), Eastern European languages, and others.

The character encodings defined by ISO 8859 have the problem that they are not compatible with each other. Since character encodings are typically used for whole documents including websites and not just parts of them, you cannot use characters from different sets in the same document. Additionally, each document has to be accompanied with the used character set as part of its [metadata](https://en.wikipedia.org/wiki/Metadata) because none of the encodings will ever be in a position to supersede them all as a widely accepted default encoding. [Unicode](https://en.wikipedia.org/wiki/Unicode), which is maintained by the California-based Unicode [Consortium,](https://en.wikipedia.org/wiki/Unicode_Consortium) unifies different character sets by providing a unique code point for every imaginable character. Unicode specifies different encodings for these code points, which are known as Unicode [Transformation](https://en.wikipedia.org/wiki/Unicode#UTF) Formats (UTF). The most popular ones are [UTF-8](https://en.wikipedia.org/wiki/UTF-8), which uses one to four bytes for each code point and maximizes compatibility with ASCII, and [UTF-16,](https://en.wikipedia.org/wiki/UTF-16) which uses one or two 16-bit units per code point.

#### <span id="page-21-0"></span>**Text-based protocols**

A communication protocol has to specify how text and numbers in messages are encoded or at least how the recipient is informed about the used encoding. As mentioned above, many application layer protocols are [text-based](https://en.wikipedia.org/wiki/Text-based_protocol), which means that the transmitted messages can be meaningfully displayed in a text editor. This is in contrast to binary [protocols](https://en.wikipedia.org/wiki/Binary_protocol), whose messages are difficult to read for humans without specialized analysis software. As we just learned, text is also encoded with binary numbers, and text editors can be considered as specialized software. The real difference between the two categories of protocols is that text-based protocols delimit different pieces of information with a certain character, such as a newline or a colon, at that position, whereas binary protocols often define specific lengths in bytes for each [field](https://en.wikipedia.org/wiki/Field_(computer_science)) or prefix a field with its length in bytes. The advantage of binary protocols is that they can directly incorporate arbitrary data, whereas the data in text-based protocols needs to be [escaped](https://en.wikipedia.org/wiki/Escape_character) in order to ensure that the delimiting character does not occur within a field. If, for example, different header fields are separated by a newline, then none of the header fields may contain a newline character. If they do, the newline character needs to be replaced with the appropriate escape [sequence](https://en.wikipedia.org/wiki/Escape_sequence) as defined by the protocol. A common escape sequence for a newline character is \n. Alternatively, the whole data could be re-encoded with a certain set of characters. This is required when arbitrary data needs to be encoded where only text is permitted or reliably supported. This is the case for email [attachments](https://en.wikipedia.org/wiki/Email_attachment) because email originally only supported 7-bit ASCII. If you attach a picture to an email, for example, then the picture is split into chunks of 6 bits, and each chunk is encoded with one of 64 characters. This encoding is called [Base64](https://en.wikipedia.org/wiki/Base64), and it needs to be reverted by the recipient in order to display the picture. Base64 uses the characters  $A - Z$ ,  $a - z$ ,  $\theta - \theta$ ,  $+$ , and / (26 + 26 + 10 + 2 = 64). Since binary protocols require no such transformation and often skip the labels for fields or abbreviate them to a single number, they are more concise and efficient than text-based protocols.

#### **HyperText Transfer Protocol (HTTP)**

In order for you to read this article, your [browser](https://en.wikipedia.org/wiki/Web_browser) fetched this page from a web [server](https://en.wikipedia.org/wiki/Web_server) via HTTP over TLS, which is known as HTTPS. Given the popularity of the Web, HTTP is one of the most widely used application layer protocols. If we ignore newer versions of the protocol and rarely used features, HTTP is a fairly simple protocol and thus an excellent first example. HTTP works according to the [client-server](#page-14-0) model: The client sends a [request](https://en.wikipedia.org/wiki/Hypertext_Transfer_Protocol#Request_methods), and the server sends back a response. The first line of the request starts with the request method, which specifies whether the request is about retrieving (GET) or submitting (POST) data. The request method is followed by the [resource](https://en.wikipedia.org/wiki/Web_resource) to retrieve or submit to and the protocol version. The first line of the response includes the [status](https://en.wikipedia.org/wiki/List_of_HTTP_status_codes) code, which indicates whether the request was successful and, if not, what went wrong. While the first line is different, both HTTP requests and responses continue with [header](https://en.wikipedia.org/wiki/List_of_HTTP_header_fields) fields (formatted as name: value on separate lines), an empty line, and an optional [message](https://en.wikipedia.org/wiki/HTTP_message_body) body. If you request a file, the body of the request is usually empty, whereas the body of the response contains the file (assuming that the request was successful). If, on the other hand, you submit data, such as your username and password in a login form, the request contains this data in its body, whereas the body of the response could be empty, for example, when your browser is being redirected to a different page. We have encountered the concept of header and [payload](#page-7-1) several times already, and HTTP follows the same logic. Let's look at a slightly modified example from [Wikipedia](https://en.wikipedia.org/wiki/Hypertext_Transfer_Protocol#Example_session):

GET /index.html HTTP/1.0 Host: www.example.com

> A minimal HTTP request from a client, requesting the resource /index.html from the host www.example.com. Please note that the request is terminated by an empty line and has no message body.

The only mandatory request header field is Host. It is required to let the server know from which website to serve the requested resource in case the same server hosts several websites. As you [learned](#page-14-2) above, only one process can bind to a specific port on the same machine, thus this header field is the only way for a server to tell the requests to different websites apart. (Strictly speaking, it's one process per port number and IP address. So if the server has several network interfaces, the requests on each interface could be handled by a different

process.) The default port is 80 for HTTP and 443 for HTTPS. If you want to request a website on a different port, you would specify this after the host name in the [URL.](https://en.wikipedia.org/wiki/Uniform_Resource_Locator) For example, if you run a web server [locally](#page-16-1) on port 4000, you would access it at http://localhost:4000/ in your browser.

```
HTTP/1.0 200 OK
Date: Mon, 23 May 2005 22:38:34 GMT
Content-Type: text/html; charset=UTF-8
Content-Length: 155
Last-Modified: Wed, 08 Jan 2003 23:11:55 GMT
Server: Apache/1.3.3.7 (Unix) (Red-Hat/Linux)
<h+ml> <head>
    <title>An example page</title>
   </head>
  <hody>
     <p>Hello, World! This is a very simple HTML document.</p>
   </body>
</html>
```
A possible HTTP response from the server, which includes the requested resource in its message body after the empty line.

As indicated by the Content-Type header field, the response is an HTML document. HTML stands for [HyperText](https://en.wikipedia.org/wiki/HTML) Markup Language and is the document format of the Web. The browser parses the HTML document and displays it as a website. <p> stands for a paragraph, which is then closed by </p>. The other so-called [tags](https://en.wikipedia.org/wiki/HTML#Markup) in the example above should be self-explanatory. Usually, a website references other files from its HTML, such as [styles](https://en.wikipedia.org/wiki/Cascading_Style_Sheets), [scripts,](https://en.wikipedia.org/wiki/JavaScript) and [images](https://en.wikipedia.org/wiki/HTML_element#Images_and_objects). These files can be hosted on the same or a different server. The browser fetches them via separate HTTP requests. The body of the response is not limited to text-based formats, any files can be transferred via HTTP. Thanks to the ContentLength header field, binary files don't need to be [escaped](#page-21-0). Every modern browser includes powerful [developer](https://developer.mozilla.org/en-US/docs/Learn/Common_questions/What_are_browser_developer_tools) tools, with which you can inspect the requests it made:

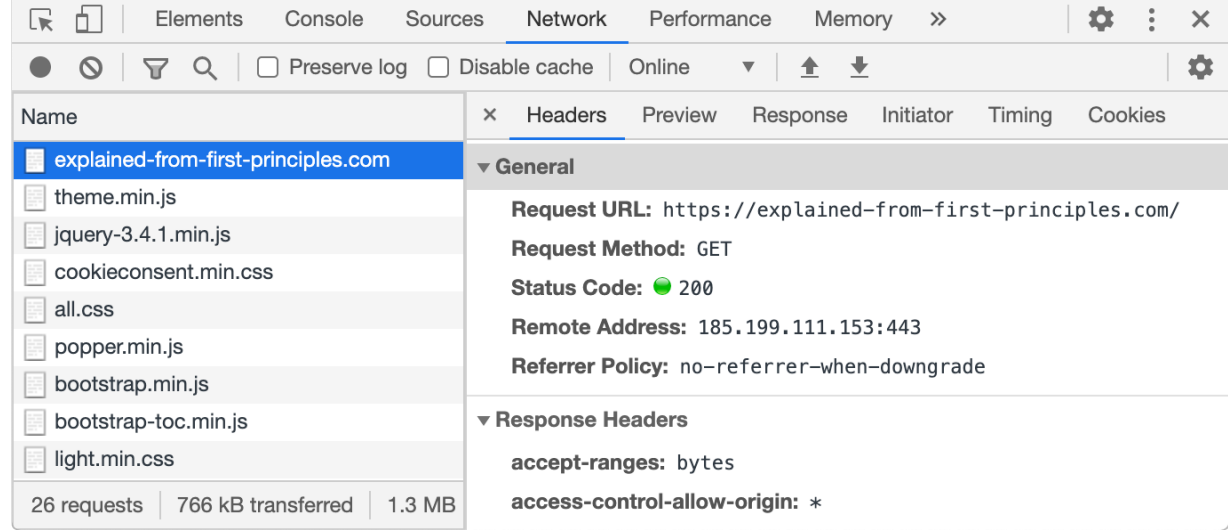

The network tab in Chrome's [developer](https://developers.google.com/web/tools/chrome-devtools) tools shows you the resources the browser loaded in order to render the visited page. If you click on one of the resources, you see details, such as its request method and the IP address with the port number of the server, on the right.

If you are familiar with the [command-line](https://en.wikipedia.org/wiki/Command-line_interface) interface of your operating system, you can write such HTTP requests yourself. On macOS, the default program providing such a command-line interface is [Terminal,](https://support.apple.com/guide/terminal/welcome/mac) located in the /Applications/Utilities folder. With the command [Telnet](https://en.wikipedia.org/wiki/Telnet), you can establish a TCP connection to the designated server. If the website is provided via HTTPS, you can use [OpenSSL](https://en.wikipedia.org/wiki/OpenSSL) to establish a TLS connection to the designated server. The following tool generates what you have to enter in your command-line interface based on the provided web address:

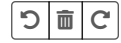

**\$ openssl s\_client -quiet -crlf -connect explained-from-first-principles.com:443** GET /internet/ HTTP/1.0

Host: explained-from-first-principles.com

How to make an HTTP(S) request from your command-line interface. You can copy the text to your clipboard by clicking on it.

#### <span id="page-23-0"></span>**Domain Name System (DNS)**

The hierarchical numbers used in network [addresses](#page-5-1) are great for machines to route packets but difficult for humans to remember. The [Domain](https://en.wikipedia.org/wiki/Domain_Name_System) Name System (DNS) solves this problem by providing a hierarchical [namespace](https://en.wikipedia.org/wiki/Namespace) of easily memorizable [domain](https://en.wikipedia.org/wiki/Domain_name) names and a protocol to access public information associated with such names. A domain name consists of a sequence of labels separated by a dot. Similar to how the Internet [Protocol](#page-11-0) is more than just a protocol as it also governs the allocation of IP addresses, the Domain Name System is more than just an application layer protocol as it also governs the allocation of domain names, thereby ensuring that each domain name is unique. At the root of this system is again the Internet [Corporation](https://en.wikipedia.org/wiki/ICANN) for Assigned Names and Numbers (ICANN), which approves the top-level domains (TLD) and accredits the registry [operators,](https://en.wikipedia.org/wiki/Domain_name_registry) which manage the registration of names within their domain. As an [organization](https://en.wikipedia.org/wiki/Top-level_domain) or individual, you register your domains at a so-called domain name [registrar,](https://en.wikipedia.org/wiki/Domain_name_registrar) which has to be [accredited](https://www.icann.org/registrar-reports/accreditation-qualified-list.html) by the registry operators of all the top-level domains under which it allows its customer to register a domain name. This has the advantage that you as a registrant only have to interact with a single company even if you register various domain names under different top-level domains. Let's look at an example: I'm the registrant of [ef1p.com.](https://ef1p.com/) The top-level domain of this domain name is [com.](https://en.wikipedia.org/wiki/.com) The registry operator for . com is [Verisign.](https://en.wikipedia.org/wiki/Verisign) The domain name registrar I have chosen to register my domains is [Gandi](https://en.wikipedia.org/wiki/Gandi). I pay them 13 Euros every year just so that I can keep this domain name. In order to avoid ambiguity, a fully [qualified](https://en.wikipedia.org/wiki/Fully_qualified_domain_name) domain name (FQDN) is sometimes written with a trailing dot, such as ef1p.com.. Otherwise, the label might just refer to a [subdomain.](https://en.wikipedia.org/wiki/Subdomain) Don't let this confuse you in the DNS playground below.

From a technical point of view, DNS acts as a [distributed](https://en.wikipedia.org/wiki/Distributed_database) database, which stores the information associated with domain names on numerous machines distributed all over the Internet. These machines are called name [servers,](https://en.wikipedia.org/wiki/Name_server) and each entry they store is called a resource record (RR). While some name servers provide the [authoritative](https://en.wikipedia.org/wiki/Domain_Name_System#Resource_records) answer to queries regarding the domain names for which they are responsible, others simply store these answers for a limited period of time. Such temporary storage is known as [caching,](https://en.wikipedia.org/wiki/Cache_(computing)) and it allows other devices in the same network to look up the information faster. Caching is also important to distribute the load more evenly among name servers, which improves the scalability of the Domain Name System. Each record specifies how long it can be [cached](https://en.wikipedia.org/wiki/Domain_Name_System#Record_caching), which limits how outdated the answer to a query can be. This expiration period is called time to live [\(TTL\),](https://en.wikipedia.org/wiki/Time_to_live) and a common value for this is one hour. This means that if you change a DNS record with such a TTL value, you have to wait for up to one hour until the stale entries have been discarded everywhere.

The most common use case of DNS is to resolve a domain name to an IP address. Every time a client connects to a server identified by a domain name, it first has to query a name server to obtain the IP address of the server because the [network](#page-11-0) layer has no notion of domain names. This is similar to how you have to look up the phone number of a person before you can call that person. In this sense, DNS can be compared to a telephone book; but, rather than looking up the phone number of persons, you look up the IP address of computers on the Internet. Another difference is that each domain name is unique, which cannot be said about the names of humans. A domain name can resolve to several IP [addresses](https://en.wikipedia.org/wiki/Round-robin_DNS), which distributes requests among several servers and allows clients to connect to a different server if they cannot reach one of them. This indirection of first having to look up the IP address of the server you want to connect to also has the advantage that a server can be replaced without having to notify its users about the new address.

DNS specifies a binary encoding for [requests and](#page-11-1) responses. If the response is small enough to fit into a single packet (see the maximum transmission unit), DNS uses the User [Datagram](#page-15-1) Protocol (UDP) in order to avoid the additional [round](#page-12-0) trips required by the [Transmission](#page-14-1) Control Protocol (JCP) for the channel setup. If the request or response packet is lost, the client simply queries again after the configured timeout. DNS requests are served on [port](#page-14-2) 53.

There are other types of resource records besides the one which resolves a domain name to an IPv4 address:

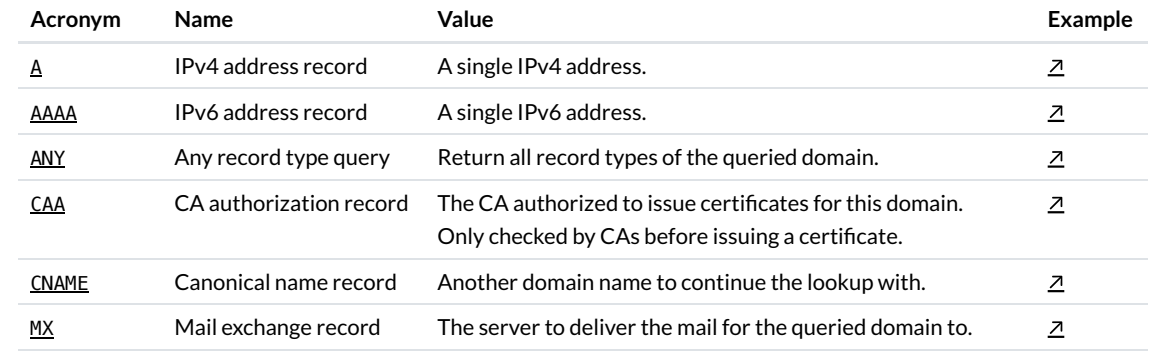

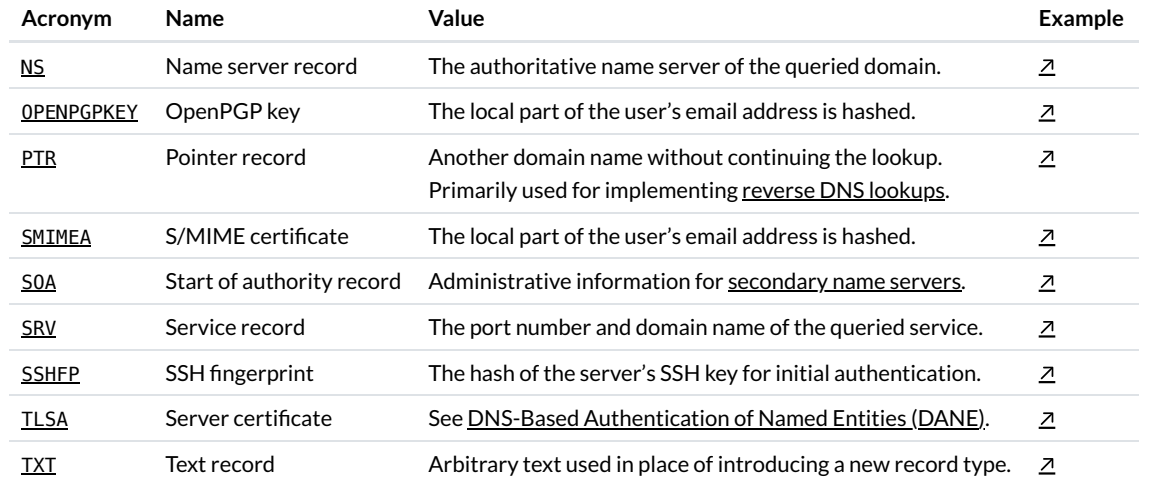

Some of the more common **DNS [record](https://en.wikipedia.org/wiki/List_of_DNS_record_types) types**. Don't worry if you don't yet understand what they are used for.

We will encounter some of these record types in future articles on this blog. For now, I want to give you the opportunity to play around with the actual DNS. I use an API by [Google](https://developers.google.com/speed/public-dns/docs/doh/json) to query what you enter. Try it with any domain name you are interested in. If you hover with your mouse over the data, you get additional explanations and options, such as doing a reverse lookup of an IPv4 address. The DNSSEC option and the record types which are not in the above table will be introduced in the [next](#page-24-0) box. If you just want to play around with the tools in this article without scrolling, I also published them separately on this [page](http://localhost:4000/internet/tools/).

<span id="page-24-1"></span>Domain: ef1p.com Type: A: IPv4 address → DNSSEC: ① Query

面C

#### <span id="page-24-0"></span>**Domain Name System Security Extensions (DNSSEC)**

The problem with plain old DNS is that the answer to a query cannot be trusted. While non-authoritative name servers that cache and relay answers for others are great for scalability, they are really bad for security as they can reply with fake answers, thereby [poisoning](https://en.wikipedia.org/wiki/DNS_spoofing) the cache of DNS [resolvers.](https://en.wikipedia.org/wiki/Domain_Name_System#DNS_resolvers) Additionally, an attacker who can modify your network traffic can also replace the actual response from a name server with a malicious one because neither UDP nor IP authenticates the transmitted data. To make things even worse, an attacker might not even have to modify your network traffic. As long as the attacker sees your DNS [query](#page-0-1) by being on the same network, they can simply respond faster than the queried name server. Since UDP is a connectionless protocol without a handshake, the source IP address of the response can easily be [spoofed](#page-15-2) so that it seems as if the response was indeed sent from the queried name server. If the attacker does not see the query because they are on a non-involved network, such a race [attack](https://en.wikipedia.org/wiki/DNS_spoofing#Prevention_and_mitigation) becomes much harder as the attacker has to guess the correct timing of the response, the correct DNS query ID used to match answers to questions, as well as the correct [source](#page-14-2) port from which the query was sent. For this reason, DNS queries should always be sent from a random source port, and also NAT [routers](#page-15-0) should choose external ports unpredictably. Since DNS is often used to determine the destination address of requests, a successful attack on the DNS resolution of your computer allows the attacker to redirect all your Internet traffic through servers that they control. The only thing that can limit the damage they can do is JLS with valid public-key [certificates](#page-18-0) or another protocol with similar security properties on the application layer. This also requires that the user does not simply dismiss invalid certificate warnings. Luckily, such warnings are quite intimidating in most browsers by now and can no longer be dismissed with a single click. Google [Chrome](https://www.google.com/chrome/) plays it safe and won't connect to a web server with an invalid certificate at all. If you don't know what I'm talking about, visit this [page](https://untrusted-root.badssl.com/) in order to get such a warning. There is no risk in visiting this page as long as you abort and don't modify your security settings.

The Domain Name System Security [Extensions](https://en.wikipedia.org/wiki/Domain_Name_System_Security_Extensions) (DNSSEC) solves the aforementioned problem by [authenticating](https://en.wikipedia.org/wiki/Message_authentication) resource records. DNSSEC doesn't provide [confidentiality,](https://en.wikipedia.org/wiki/Information_security#Confidentiality) though. You would have to use [DNS](https://en.wikipedia.org/wiki/DNS_over_TLS) over TLS for that. For most readers, it's enough to know that the integrity of DNS can be protected. For advanced readers, here is how DNSSEC works. DNSSEC introduces new types of resource records (as defined in RFC [4034\)](https://datatracker.ietf.org/doc/html/rfc4034) and [backward-compatible](https://en.wikipedia.org/wiki/Backward_compatibility) modifications to the communication protocol (as defined in RFC [4035](https://datatracker.ietf.org/doc/html/rfc4035)). Before we can discuss these extensions, we first need to understand that the Domain Name System is split into [administrative](https://en.wikipedia.org/wiki/DNS_zone) zones, each of which is managed by a single entity. Each such entity runs name servers (or lets a company run them on its behalf), which return the authoritative answer for the domains in its zone. DNS has a single and thus centralized root [zone,](https://en.wikipedia.org/wiki/DNS_root_zone) which is managed by the Internet Assigned Numbers [Authority](https://en.wikipedia.org/wiki/Internet_Assigned_Numbers_Authority) (IANA), a subsidiary of the Internet [Corporation](https://en.wikipedia.org/wiki/ICANN) for Assigned Names and Numbers (ICANN), but operated by [Verisign](https://en.wikipedia.org/wiki/Verisign). The root domain is denoted by the empty label, but it is usually written and queried as a single period: . . If you query a root name [server](https://en.wikipedia.org/wiki/Root_name_server) for a domain such as ef1p.com. (written with a trailing dot because com is a subdomain of the root domain with the empty label), it will answer that com belongs to a different DNS zone and provide you with the addresses of the authoritative name servers of that zone. If you query one of those name servers for ef1p.com., it will tell you again that other name servers are responsible for this domain. You can query all these name servers with the tool at the end of the previous box: the root name [servers](#page-24-1), the com name servers, and the [ef1p.com](#page-24-1) name servers. Somewhat confusingly, the name servers are listed with a domain name rather than an IP address. In order to avoid the circular [dependency](https://en.wikipedia.org/wiki/DNS_root_zone#Initialization_of_DNS_service) that you already need to have used DNS in order to use DNS, DNS clients have to be delivered not only with the domain names of the root name servers but also with

their IP addresses. This is usually accomplished with a file like [this](https://www.internic.net/zones/named.cache). As long as they can reach one of the root name servers, it will tell them the IP address of any name server it refers them to as well. This is accomplished with so-called glue [records](https://en.wikipedia.org/wiki/Domain_Name_System#Circular_dependencies_and_glue_records), which are address resource records for name servers in a subzone returned by the name server of the superzone. I cannot demonstrate this with the above tool because Google does all the recursive resolution for us. If you are familiar with a [command-line](https://en.wikipedia.org/wiki/Command-line_interface) interface, you can use the dig [command](https://en.wikipedia.org/wiki/Dig_(command)) to check this: dig net @a.root-servers.net. returns in the authority section of the DNS answer that the name server for net. is a.gtld-servers.net. (among others) and in the additional section of the DNS answer that the IPv4 address of a.gtld-servers.net. is 192.5.6.30. (The authority section indicates the [authoritative](https://en.wikipedia.org/wiki/Domain_Name_System#Authoritative_name_server) name servers of the queried domain or its canonical name. In the additional section, a name server can add records that are related to the query but which the client didn't yet ask for.) While for a domain name such as ef1p.com. each subdomain starts its own zone as we have just seen, I would declare any further subdomains, such as www.ef1p.com., in the same zone as ef1p.com.. Since I'm the administrator of my zone, I can do this without involving any party other than [gandi.net](https://www.gandi.net/en), which operates the name servers on my behalf, thanks to the hierarchical and distributed nature of DNS.

Coming back to DNSSEC after this little detour, the core idea is that each zone signs its records and provides these signatures in newly created records. Each administrative zone uses its own cryptographic keys for this but the zone above in the hierarchy signs and lists the public keys of its subzones. This allows you to verify the public keys and resource records of all DNSSEC-enabled zones as long as you know the public key of the root zone. This is similar to the public-key [infrastructure](#page-18-0) behind TLS, where root certification authorities delegate their authority to intermediate certification authorities by signing their public key. There is a crucial difference, though. In the case of TLS, everyone needs to trust every single certification authority since any certification authority can issue a certificate for any domain. With DNSSEC, you only need to trust the administrators of the zones above you. For this blog, that's the root zone and the com. zone. A zone like attacker.example.org. cannot authorize a different DNSSEC key for ef1p.com.. In computer security, requiring less trust is always better. While DNSSEC fails spectacularly if the root key is compromised, TLS fails if the key of any certification authority is compromised. Having a single point of [failure](https://en.wikipedia.org/wiki/Single_point_of_failure) is preferable to having many [independent](https://twitter.com/csoandy/status/570239492386385921) points of failure. There have been [attempts](https://datatracker.ietf.org/doc/html/rfc6698) to address this issue for TLS, but, unfortunately, they weren't widely adopted. Let's have a look at some technical aspects of DNSSEC next.

DNSSEC introduced the following DNS record types:

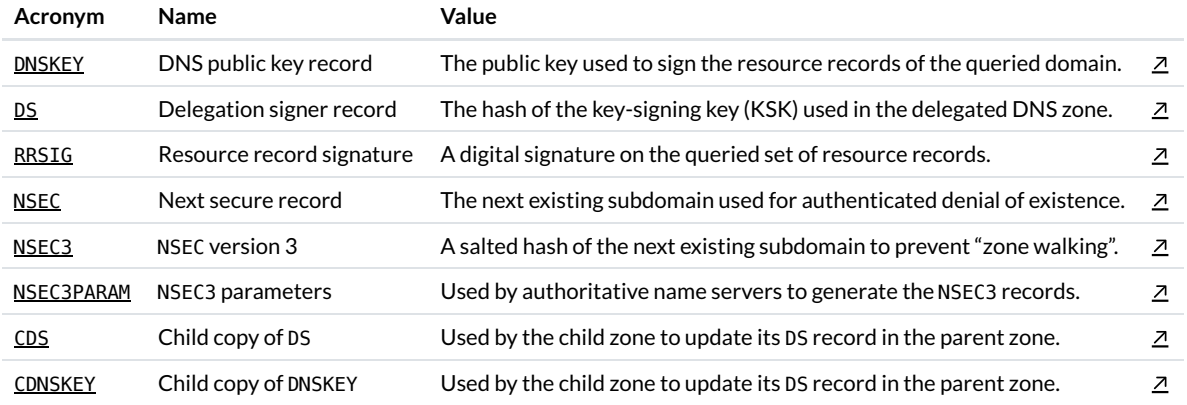

The DNS record types [introduced](https://en.wikipedia.org/wiki/Domain_Name_System_Security_Extensions#Resource_records) for DNSSEC as defined in RFC [4034](https://datatracker.ietf.org/doc/html/rfc4034), RFC [5155](https://datatracker.ietf.org/doc/html/rfc5155), and RFC [7344.](https://datatracker.ietf.org/doc/html/rfc7344)

Although DNSSEC validation treats all keys equally, RFC [4033](https://datatracker.ietf.org/doc/html/rfc4033) distinguishes between key-signing keys (KSKs) and zone-signing keys (ZSKs). A zone lists both types of keys with DNSKEY records. The parent zone lists the [cryptographic](https://en.wikipedia.org/wiki/Cryptographic_hash_function) hash of the key-signing key in a DS record. (A hash is the result of a <u>[one-way](https://en.wikipedia.org/wiki/One-way_function) function</u>, which maps inputs of arbitrary size to outputs of a fixed size and is infeasible to invert.) By using only the hash of a key instead of the key itself, the parent zone has to store less data because the hash is shorter. And of course, we're only talking about [public](#page-17-2) keys here. The key-signing key is then used to sign one or more zone-signing keys. The signature, which covers all DNSKEY records, is published in an RRSIG record with the same domain name. The zone-signing keys are then used to sign all other records of the zone. The advantage of this distinction between key-signing keys and zone-signing keys is that the latter can have a shorter lifetime and be replaced more frequently because, unlike in the case of key-signing keys, the parent zone is not involved. The algorithms that can be used to sign records are listed on [Wikipedia](https://en.wikipedia.org/wiki/Domain_Name_System_Security_Extensions#Algorithms) and, more authoritatively, by [IANA.](https://www.iana.org/assignments/dns-sec-alg-numbers/dns-sec-alg-numbers.xhtml) The supported hash algorithms for DS records are [listed](https://www.iana.org/assignments/ds-rr-types/ds-rr-types.xhtml) here.

As mentioned above, the key-signing key of the root zone acts as the trust anchor for DNSSEC. Its hash is published on the [website](https://www.iana.org/dnssec/files) of IANA together with a scan of handwritten signatures by trusted community [representatives](https://www.iana.org/dnssec/tcrs), attesting the output of the used hardware security module (HSM). You can inspect the root public key with the [above](#page-24-1) tool or by entering [dig . dnskey +dnssec](https://en.wikipedia.org/wiki/Hardware_security_module) into your command-line interface. (The key-signing key is in the record which starts with 257. The other record, starting with 256, contains the zone-signing key.) All DNSSEC-aware DNS resolvers are delivered with a copy of this public key in order to be able to validate resource records recursively. The corresponding private key is stored in two secure facilities, which safeguard the root key-signing key with geographical redundancy. One of them is located on the US West Coast in El Segundo, [California](https://www.google.com/maps/place/El+Segundo,+CA+90245,+USA/), the other one on the US East Coast in [Culpeper,](https://www.google.com/maps/place/Culpeper,+VA+22701,+USA/) Virginia. All [ceremonies](https://en.wikipedia.org/wiki/Key_ceremony) involving this private key are publicly [documented](https://www.iana.org/dnssec/ceremonies) in order to increase trust in the root key of DNSSEC. For example, you can download the log [files](https://en.wikipedia.org/wiki/Log_file) as well as camera footage from different angles from the latest [ceremony](https://www.iana.org/dnssec/ceremonies/41). I can also recommend you to read this [first-hand](https://www.cloudflare.com/dns/dnssec/root-signing-ceremony/) account.

For performance and security reasons, DNSSEC has been designed so that the resource records in a zone can be signed before being served by a name server. This allows the records to be signed on an [air-gapped](https://en.wikipedia.org/wiki/Air_gap_(networking)) computer, such as an HSM, which never needs to be connected to the Internet and is thus never exposed to network-based attacks. As far as performance is concerned, name servers don't have to perform cryptographic operations for each request, which means that fewer machines can serve more requests. By not requiring access to the private key, name [servers](https://root-servers.org/) including the root servers can be located all over the world without potential for abuse by local governments. While China, for example, can (and [does\)](https://en.wikipedia.org/wiki/Great_Firewall#Blocking_methods) inject forged DNS [responses](http://www.sigcomm.org/sites/default/files/ccr/papers/2012/July/2317307-2317311.pdf) in order to censor content on its network, this practice is prevented or at least consistently detected when DNSSEC is used. In other words, you only have to trust the administrator of a zone and not the operator of an authoritative name server. As mentioned just a few paragraphs earlier, requiring less trust is always better in computer security.

Allowing the signatures to be computed in advance makes DNSSEC more complicated in several regards:

- **Replay attacks**: Even if an attacker cannot forge a valid response, they can replace the response to a new request with the response from a previous request if they can intercept the traffic on the victim's network. This is known as a replay [attack](https://en.wikipedia.org/wiki/Replay_attack) and is usually prevented by including a random [number](https://en.wikipedia.org/wiki/Cryptographic_nonce) used only once in the request, which then also has to be included in the authenticated response. However, due to the above design decision, DNSSEC signatures cannot depend on fresh data from the client. Since the potentially precomputed signatures stay the same for many requests and DNSSEC doesn't authenticate anything else in the response, such as the DNS packet itself including its header, an attacker can replay outdated DNS records including their DNSSEC signatures. In order to limit the period during which DNS records can be replayed, RRSIG records include an expiration date, after which the signature may no longer be used to authenticate the signed resource records. Suitable validity periods for DNSSEC signatures are discussed in [section](https://datatracker.ietf.org/doc/html/rfc6781#section-4.4.2) 4.4.2 of RFC 6781.
- **Denial of existence**: How can you be sure that a domain name doesn't exist or doesn't have the queried record type without requiring the authoritative name server to sign such a statement on the fly? Since each label of a domain name (the part between two dots) can be up to 63 characters long, a domain can have more direct subdomains than there are atoms in the [observable](https://en.wikipedia.org/wiki/Observable_universe#Matter_content%E2%80%94number_of_atoms) universe. (The limit of 63 characters is imposed by RFC [1035](https://datatracker.ietf.org/doc/html/rfc1035) because the DNS protocol encodes the length of a label with a 6-bit [number](https://stackoverflow.com/a/19341879/12917821).) This makes it impossible to generate and sign negative responses for all nonexistent subdomains in advance. A generic negative response, which doesn't depend on the queried domain name, doesn't work because an attacker could replay such a response even when the queried domain does exist. Instead of mentioning the nonexistent domain in the response, DNSSEC achieves [authenticated](https://datatracker.ietf.org/doc/html/rfc7129) denial of existence by returning that no subdomain exists in a given range, which includes the queried domain. Since all domains in a zone are known to the administrator of that zone, the gaps between the subdomains can be determined and signed in advance. For example, if you query the [nonexistent](#page-24-1) domain nonexistent.example.com., you get an NSEC record in the authority section of the response, which says that the next domain name in the zone after example.com. is www.example.com., and an RRSIG record, which signs the NSEC record. Since nonexistent.example.com. comes after example.com. and before www.example.com. in the alphabetically sorted list of subdomains in that zone, we now know for sure that this domain does not exist. The base domain of the zone, which is example, com, in our example, is not just at the beginning of this list but also at its end. If you click on www.example.com. in the data column of the NSEC [record](#page-24-1) in order to query its NSEC record, you see that the next domain after www.example.com. is example.com.. In other words, the list of subdomains wraps around for the purpose of determining the gaps to sign. Each NSEC record also specifies the types of records that the domain which owns the specific NSEC record has. If you query, for example, the MX record of [www.example.com.](#page-24-1), you get the NSEC record of that domain instead. Since MX is not listed in this NSEC record, you can be certain that no such record exists. While an attacker might still be able to drop the response to your DNS query, NSEC records prevent them from lying about the existence of a domain name or record type. In particular, they cannot strip DNSSEC information from a response because a resolver can check whether a zone has DNSSEC enabled by querying the DS record in the parent zone. Since the resolver knows that the root zone has DNSSEC enabled, the attacker would have to be able to deny the existence of a DS record in an authenticated zone, which they cannot do thanks to the mechanism described in this paragraph. In practice, your zone can only have DNSSEC enabled if all the zones above it have DNSSEC enabled.
- **Zone walking**: NSEC records create a new problem, though. By querying the NSEC record of the respective subsequent domain, you can enumerate all the domains in a zone, which is known as walking the zone. While all the information in the Domain Name System is public in the sense that it can be requested by anyone because the sender of a query is never authenticated, you previously had to guess the names of subdomains. Since I couldn't find a tool to walk a DNS zone online (the [closest](https://hackertarget.com/find-dns-host-records/) one I could find works completely differently), I built one for you, using the same [Google](https://developers.google.com/speed/public-dns/docs/doh/json) API as before:

<span id="page-26-0"></span>Start domain: lietf.org Result limit:  $\sim$  20 Walk

 $D$  $\overline{m}$  $C$ 

Unfortunately, not many domains have DNSSEC records, and most of them which do use NSEC3 rather than NSEC. It's therefore not easy to find domains to feed into this tool. Besides the domain of the Internet [Engineering](https://www.ietf.org/) Task Force (IETF), some [top-level](https://www.farsightsecurity.com/blog/txt-record/zone-walking-20170901/) domains also still use NSEC records for [authenticated](#page-26-0) denial of existence. Among those are country code [top-level](https://en.wikipedia.org/wiki/Country_code_top-level_domain) domains such as .br [\(Brazil\),](#page-26-0) .bg [\(Bulgaria\),](#page-26-0) .lk (Sri Lanka), and tn [\(Tunisia\)](#page-26-0), as well as generic [top-level](https://en.wikipedia.org/wiki/Generic_top-level_domain) domains such as help, link, and [.photo.](#page-26-0) For security and privacy reasons, many organizations prefer not to expose the content of their zone so easily. This problem was first addressed by RFC [4470,](https://datatracker.ietf.org/doc/html/rfc4470) which suggested generating and signing minimally covering NSEC records for nonexistent domains on the fly, and later by RFC [5155,](https://datatracker.ietf.org/doc/html/rfc5155) which introduced the new record type NSEC3. Since the former proposal abandons offline signing, thereby sacrificing security for better privacy, we will focus on the latter proposal. Instead of determining the gaps between domain names directly, all domain names in a zone are hashed in the case of NSEC3. These hashes are then sorted, and an NSEC3 record is created for each gap in this list. If a DNS resolver queries a domain name that doesn't exist, the name server responds with the NSEC3 record whose range covers the hash of the queried domain. Similar to NSEC records, NSEC3 records also list the record types that exist for the domain name which hashes to the start of the range. Thus, if the queried domain name exists but the queried record type doesn't, a resolver can verify such a negative response by checking that the hash of the

queried domain matches the start value of the received NSEC3 record. An NSEC3 record also mentions which hash function is used, how many times the hash function is applied to a domain name, and optionally a [random](https://en.wikipedia.org/wiki/Salt_(cryptography)) value, which is mixed into the hash function in order to defend against [pre-computed](https://en.wikipedia.org/wiki/Rainbow_table) hash attacks. While an attacker can try to brute-force the names of subdomains based on the hashes it received in NSEC3 records, such a random value restricts the attack to one zone at a time. The computational effort of such a targeted attack can be increased by increasing the number of times the hash function is applied. The difference to just querying guessed subdomain names is that the search for the [preimage](https://en.wikipedia.org/wiki/Preimage_attack) of a hash can be done without interacting with the authoritative name server. Besides protecting the domain names with a one-way function, NSEC3 also allows to skip the names of unsigned subzones when determining the gaps to sign by setting the [opt-out](https://datatracker.ietf.org/doc/html/rfc5155#section-3.1.2.1) flag. By skipping all subzones that don't deploy DNSSEC, the size of a zone can be reduced as fewer NSEC3 records are required. While easily guessable subdomains, such as www or mail, have to be considered public anyway, NSEC3 protects the resource records of subdomains with more random names reasonably well. Please note that the DNS query still has to include the actual domain name and not its hash. By just learning the hash of a subdomain, you don't yet know the domain name to query. However, it's still relatively easy to figure out the overall number of domain names in a zone by probing the name server with names that hash to a range for which you haven't seen an NSEC3 record yet. Hash functions only make it hard to find an input that hashes to a specific output, but if the output just has to land in a certain range, then the bigger the range, the easier the problem. Even if you introduce additional dummy NSEC3 records, you still leak an upper limit of domain names in the zone.

**Wildcard expansion**: Last but not least, [wildcard](https://en.wikipedia.org/wiki/Wildcard_DNS_record) records make DNSSEC even more complicated. The idea of a wildcard record is that it is returned whenever the queried domain name doesn't exist in the zone. For example, if an ordinary record is declared at mail.example.com. and a wildcard record is declared at \*.example.com., with \* being the wildcard [character,](https://en.wikipedia.org/wiki/Wildcard_character) a query for mail.example.com. will return the former record, and a query for anything-else.example.com. will return the latter. The wildcard can only be used as the leftmost DNS label and cannot be combined with other characters on that level. Thus, neither mail.\*.example.com. nor mail\*.example.com. is a wildcard record. For a wildcard record to match, the domain name may not exist on the level of the wildcard. The above wildcard record matches anything.else.example.com. because else.example.com. doesn't exist, but it doesn't match anything.mail.example.com. because mail.example.com. exists. Whether a wildcard name matches is determined independently from the queried record type. For example, if mail.example.com. only has an MX record while  $*$ .example.com has an A record, then querying mail.example.com. for an A record returns no data. However, not all implementations adhere to these rules. Without DNSSEC, DNS resolvers don't learn whether an answer has been synthesized from a wildcard record or whether the returned record exists as such in the zone. Since signatures cannot be precomputed for all possible matches, RRSIG records indicate the number of labels in the domain name to which they belong, without counting the empty label for the root and the potential wildcard label. This allows a validator to reconstruct the original name, which is covered in the signature and thus required to verify the signature. For example, when querying the IPv4 address of anything.else.example.com., the returned A record is accompanied by an RRSIG record with a label count of 2. This tells the validator to verify the signature for \*.example.com.. If the label count was 3, it would have been \*.else.example.com.. Equally importantly, we need to ensure that this wildcard RRSIG record cannot be replayed for domain names that do exist, such as mail.example.com. in our example. For this reason, DNSSEC mandates that wildcard RRSIG records are only valid if an NSEC or an NSEC3 record proves that the queried domain name doesn't exist. This means that the response to anything.else.example.com. includes not just an A and an RRSIG record but also an NSEC(3) record. The wildcard domain name is included as such in the list used to determine the NSEC(3) records. This is important to prove that a domain name doesn't exist or that a synthesized domain name doesn't have the queried record type. For example, the response for anything.mail.example.com. has to include an NSEC(3) record which proves that anything.mail.example.com. doesn't exist, an NSEC(3) record which proves that mail.example.com. does exist, and an NSEC(3) record which proves that \*.mail.example.com. doesn't exist. If, on the other hand, anything-else.example.com. is queried for an MX record, the response has to include an NSEC(3) record which proves that anything-else.example.com. doesn't exist, and the NSEC(3) record at \*.example.com., which proves that wildcard-expanded domain names don't have records of this type. If some of these NSEC(3) records are the same, the name server should include them and the corresponding RRSIG records only once in the authority section of the response. If this is still confusing, you find a longer explanation of wildcards in DNSSEC [here.](https://datatracker.ietf.org/doc/html/rfc7129#section-5.5)

Even though the Domain Name System is a core component of the Internet and should be secured [accordingly,](https://blog.apnic.net/2017/12/06/dnssec-deployment-remains-low/) DNSSEC is still not widely deployed. If you play around with the [above](#page-24-1) tool, you will note that none of the big tech companies protect their DNS records with DNSSEC. We can only [speculate](https://security.stackexchange.com/a/231507/228462) about why these companies are reluctant to deploy DNSSEC. If you work at a large company and know the reasoning, please let me [know](mailto:contact@ef1p.com). Personally, I can think of the following reasons:

**Dynamic answers**: Large companies with a lot of incoming traffic provide different DNS answers for different DNS resolvers. Varying the returned IP address helps with load [balancing](https://en.wikipedia.org/wiki/Load_balancing_(computing)) because different clients connect to different servers. A name server can also reply with an IP address which is geographically close to the requester. This is used by content delivery [networks](https://en.wikipedia.org/wiki/Content_delivery_network) (CDN) to make downloading a lot of content faster for the consumer and cheaper for the provider. For example, if I resolve google, com and then do a reverse lookup by clicking on the returned IP address, I get zrh11s03-in-f14.1e100.net. with zrh standing for Zurich in Switzerland. (1e100 is the scientific notation for one [googol.](https://en.wikipedia.org/wiki/Googol)) The problem with DNSSEC is that not individual resource records (RR) are signed but rather all the returned resource records of the same type together. (This is why you encounter the acronym RRset a lot in technical documents.) If you combine resource records for answers dynamically based on the availability of servers, then your name server has to sign them on the fly and thus needs access to the private key of your zone. If you only ever return a single IP address, though, then each of your A records can simply have its own signature, which can be generated in advance on an offline system. In either case, this shouldn't hinder the deployment of DNSSEC.

- **Bootstrapping**: In order to increase security, DNSSEC not only needs to be deployed on servers but also on clients. As long as not enough clients ask for and validate DNSSEC records, there is little reason to invest in the deployment of DNSSEC on the server-side. Given the Web's abundance of information, I find it surprisingly difficult to figure out which operating systems and browsers have DNSSEC validation [enabled](https://security.stackexchange.com/questions/124226/why-do-browsers-or-operating-systems-not-have-default-dnssec-validation) by default. My tentative conclusion is that none of them do, but I would be pleased to be proven wrong.
- **Registrar support**: Smaller organizations and individuals typically use the name servers provided and operated by their domain name registrar. They can only adopt DNSSEC if their registrar supports it. While the vast [majority](http://stats.research.icann.org/dns/tld_report/) of [top-level](https://en.wikipedia.org/wiki/List_of_Internet_top-level_domains) domains deploy DNSSEC, only few [registrars](https://blog.apnic.net/2017/12/06/dnssec-deployment-remains-low/) provide DNSSEC to their customers. Even if you decide to run your own name servers due to a lack of support by your registrar, your registrar still needs to provide a form to submit your DS record to the parent zone. Remember that registrants only have a business relationship with their registrar, which is itself accredited by the registry operating the top-level domain. The involvement of so many different parties is likely the main reason why as of June 2019 still only [around](https://taejoong.github.io/pubs/publications/spencer-2019-dnssec.pdf) 1% of domains under .com, .net, and .org have a DNSKEY record published. While the support for DNSSEC by registrars is steadily increasing, RFC [7344](https://datatracker.ietf.org/doc/html/rfc7344) and RFC [8078](https://datatracker.ietf.org/doc/html/rfc8078) propose a new way to publish and update the DS record in the parent zone. As you probably have learned by now, all shortcomings of DNS are addressed by introducing new record types, and these two RFCs are no different. The former RFC introduces the record types CDS and CDNSKEY (where the C stands for child), with which the child zone can indicate to the parent zone the desired content of the DS record. This requires that the operator of the parent zone regularly polls for these records and that DNSSEC is already deployed in the child zone because otherwise these records are not authenticated. Such a mechanism is useful for changing the [key-signing](https://datatracker.ietf.org/doc/html/rfc6781#section-4.1.2) keys. The latter RFC suggests policies that the parent can use to authenticate the CDS or CDNSKEY record of the child initially. It also specifies how the child can use such a record to ask for the deletion of the DS record. One reason to disable DNSSEC for a zone is when the domain name is transferred to a new owner who cannot or doesn't want to deploy DNSSEC.
- **Operational risks**: While classic DNS can be configured and then forgotten, DNSSEC requires regular attention unless everything, including updating the DS record in the parent zone, is fully automated. A failure to sign the resource records of your zone in time takes down your whole domain. While this becomes easier over time thanks to new standards such as the CDS record and better administration tools, it's initially something more that a domain administrator has to learn and worry about, which doesn't favor fast adoption. The only reason why ef1p. com has DNSSEC enabled is because Gandi takes care of [everything](https://docs.gandi.net/en/domain_names/advanced_users/dnssec.html).
- **Technical dissatisfaction**: There is also technical criticism of DNSSEC. As already mentioned, DNSSEC doesn't provide confidentiality. Everyone with access to your network traffic can see which domain names you look up. The counterargument is that protocols should do one thing and do it well. After reading this article, you're hopefully convinced that flexibility through modularity is desirable. DNS over TLS achieves [confidentiality](https://en.wikipedia.org/wiki/DNS_over_TLS) in the local network. The name server you connect to, which is typically operated by your Internet service provider or another company, still learns the queried domain name, which also allows it to cache the retrieved records. Another common misconception about DNSSEC is that TLS with public-key certificates already ensures that you are connected to the right server. If an attacker manages to direct you to a wrong IP address, then the TLS connection will fail. However, the trust model of DNSSEC is different from the public-key infrastructure used by TLS. Additionally, [defense](https://en.wikipedia.org/wiki/Defense_in_depth_(computing)) in depth is always a good idea. But more importantly, not all communication is protected by TLS, and not all DNS records are used to establish TLS connections. For example, TXT records are used extensively for email [authentication](http://localhost:4000/email/#domain-authentication). While email providers, such as [gmail.com,](https://gmail.com/) [yahoo.com](https://yahoo.com/), and [outlook.com,](https://outlook.com/) all have such records, none of them protect the integrity of these records with DNSSEC.

DNSSEC is also criticized for its centralized trust model. With the root key residing in the United States of America, one country remains in control of critical Internet infrastructure. While this criticism is more justified, IANA does a lot for [transparency.](https://www.iana.org/dnssec) Moreover, other countries can simply deliver their software with the key-signing keys of their [country's](https://en.wikipedia.org/wiki/Country_code_top-level_domain) top-level domain. Nothing prevents anyone from introducing additional trust anchors.

In my opinion, the most serious problem is that DNSSEC increases the size of DNS responses significantly. This allows an attacker with limited bandwidth to send a multiple of their bandwidth to the victim's computer simply by changing the source address of ignored DNS requests to the victim's IP address. This is known as a **DNS** [amplification](https://en.wikipedia.org/wiki/Denial-of-service_attack#Amplification) attack.

Are you still reading this? I'm happy to see that no amount of technical detail can deter you. Keep up your curiosity!

## Internet history

There are many nice articles about the history of the [Internet](https://en.wikipedia.org/wiki/History_of_the_Internet) and there's no point in replicating their content here. Instead, I would like to give you a timeline of important milestones in the history of [telecommunication](https://en.wikipedia.org/wiki/History_of_telecommunication) and [computing](https://en.wikipedia.org/wiki/History_of_computing_hardware):

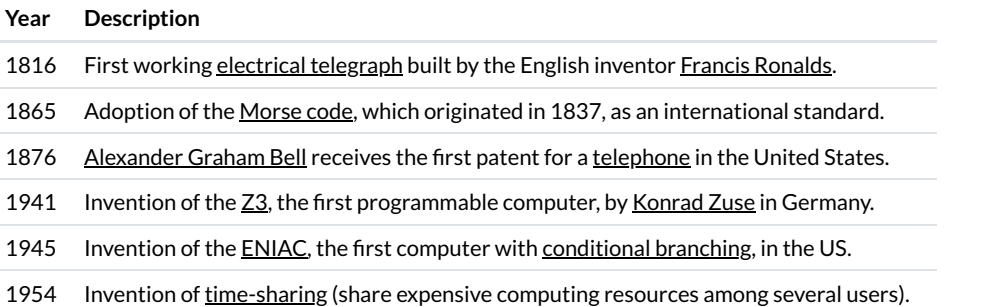

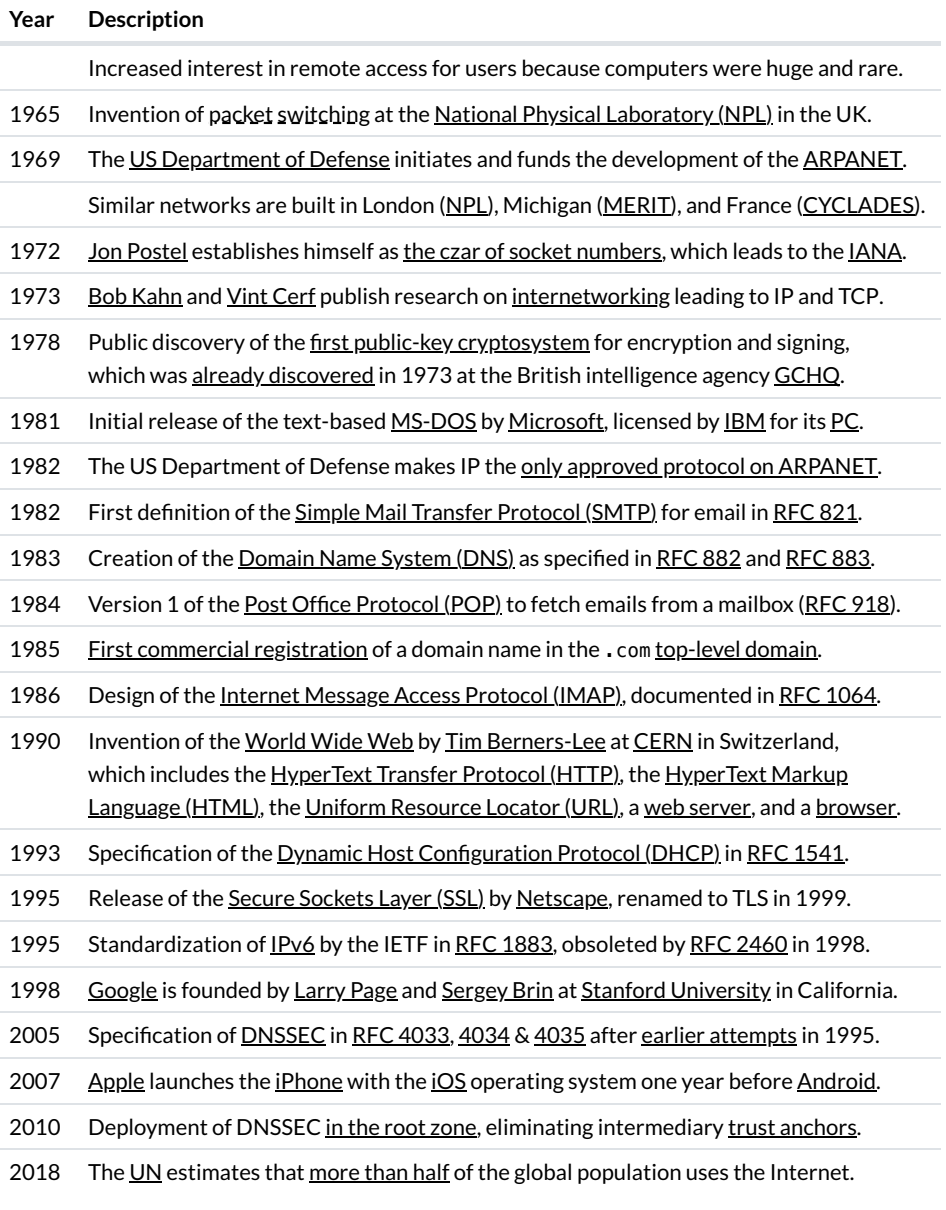

I would like to thank Stephanie Stroka for proofreading this article and for supporting me in this project! ❤️

The copyright of this article and its graphics belong to Kaspar Etter. You can share this article in any form as long as you give proper attribution.